# HP Universal CMDB

for the Windows and Solaris operating systems

Software Version: 8.01

Content Pack Version: 5.00

Discovery and Dependency Mapping Permissions Information

Document Release Date: January 2010 Software Release Date: January 2010

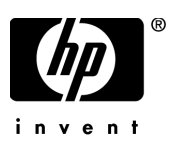

## Legal Notices

**Warranty** 

The only warranties for HP products and services are set forth in the express warranty statements accompanying such products and services. Nothing herein should be construed as constituting an additional warranty. HP shall not be liable for technical or editorial errors or omissions contained herein.

The information contained herein is subject to change without notice.

#### Restricted Rights Legend

Confidential computer software. Valid license from HP required for possession, use or copying. Consistent with FAR 12.211 and 12.212, Commercial Computer Software, Computer Software Documentation, and Technical Data for Commercial Items are licensed to the U.S. Government under vendor's standard commercial license.

Copyright Notices

© Copyright 2005 - 2009 Hewlett-Packard Development Company, L.P.

#### Trademark Notices

Adobe® and Acrobat® are trademarks of Adobe Systems Incorporated.

Intel®, Pentium®, and Intel®  $Xeon^{TM}$  are trademarks of Intel Corporation in the U.S. and other countries.

 $\rm Java^{TM}$  is a US trademark of Sun Microsystems, Inc.

Microsoft®, Windows®, Windows NT®, and Windows® XP are U.S registered trademarks of Microsoft Corporation.

Oracle® is a registered US trademark of Oracle Corporation, Redwood City, California.

Unix® is a registered trademark of The Open Group.

## Documentation Updates

The title page of this document contains the following identifying information:

- Software Version number, which indicates the software version.
- Document Release Date, which changes each time the document is updated.
- Software Release Date, which indicates the release date of this version of the software.

To check for recent updates, or to verify that you are using the most recent edition of a document, go to:

#### **http://h20230.www2.hp.com/selfsolve/manuals**

This site requires that you register for an HP Passport and sign-in. To register for an HP Passport ID, go to:

#### **http://h20229.www2.hp.com/passport-registration.html**

Or click the **New users - please register** link on the HP Passport login page.

You will also receive updated or new editions if you subscribe to the appropriate product support service. Contact your HP sales representative for details.

## Support

Visit the HP Software Support web site at:

#### **http://www.hp.com/go/hpsoftwaresupport**

This web site provides contact information and details about the products, services, and support that HP Software offers.

HP Software online support provides customer self-solve capabilities. It provides a fast and efficient way to access interactive technical support tools needed to manage your business. As a valued support customer, you can benefit by using the support web site to:

- Search for knowledge documents of interest
- Submit and track support cases and enhancement requests
- Download software patches
- Manage support contracts
- Look up HP support contacts
- Review information about available services
- Enter into discussions with other software customers
- Research and register for software training

Most of the support areas require that you register as an HP Passport user and sign in. Many also require a support contract. To register for an HP Passport ID, go to:

#### **http://h20229.www2.hp.com/passport-registration.html**

To find more information about access levels, go to:

#### **http://h20230.www2.hp.com/new\_access\_levels.jsp**

## **Application - Active Directory**

### *Active Directory Connection by LDAP*

The job discover the existence of Active Directory Domain Controlers via LDAP.

Protocol: LDAP

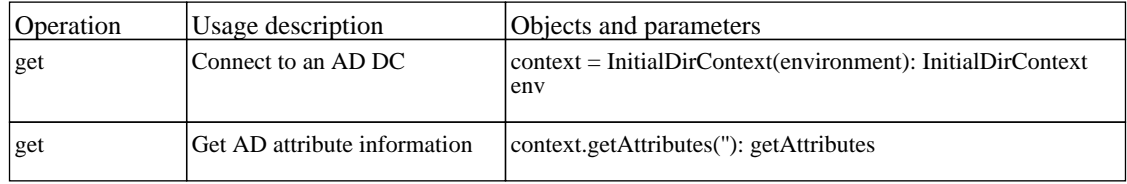

### *Active Directory Topology by LDAP*

The job discovers Active Directory via LDAP.

Protocol: LDAP

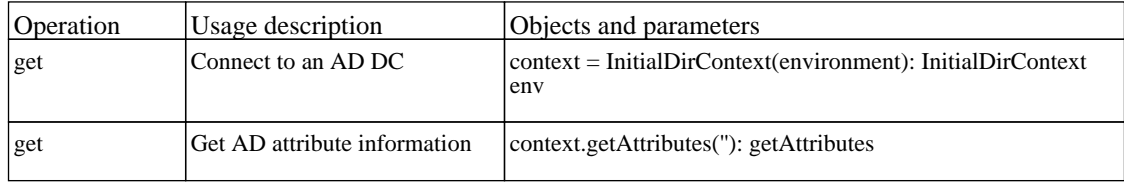

## **Application - Microsoft Exchange**

### *Microsoft Exchange Connection by NTCMD*

The job this pattern discovers Microsoft Exchange 2007 by NTCMD protocol. It is based on executing PowerShell scenario on the remote machine.

Protocol: PowerShell

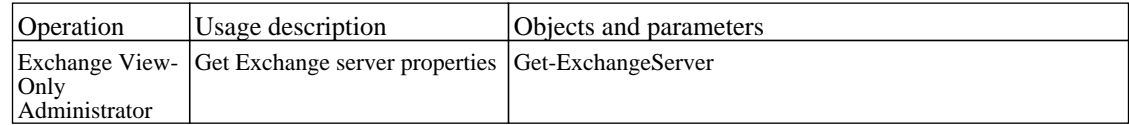

Protocol: Shell

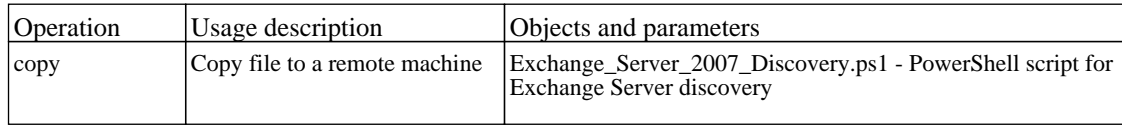

### *Microsoft Exchange Connection by WMI*

The job connects to remote host by WMI and discovers Exchange Server CI.

#### Protocol: WMI

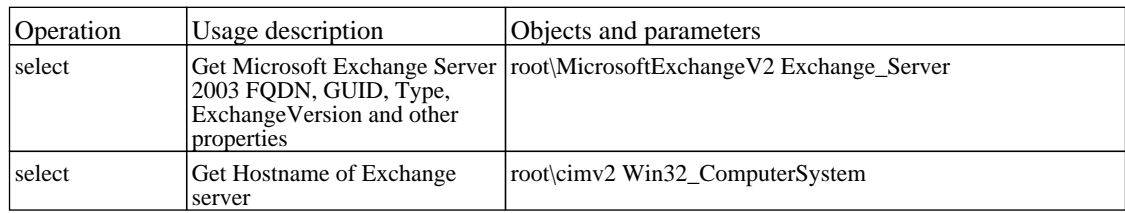

### *Microsoft Exchange Topology by LDAP*

The job pattern discovers Microsoft Exchange topology using information stored in Active Directory.

#### Protocol: LDAP

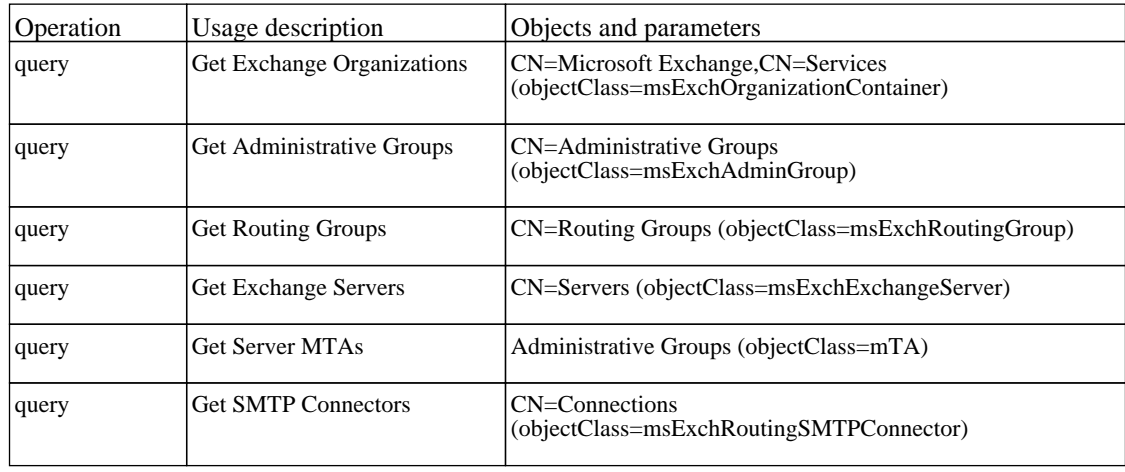

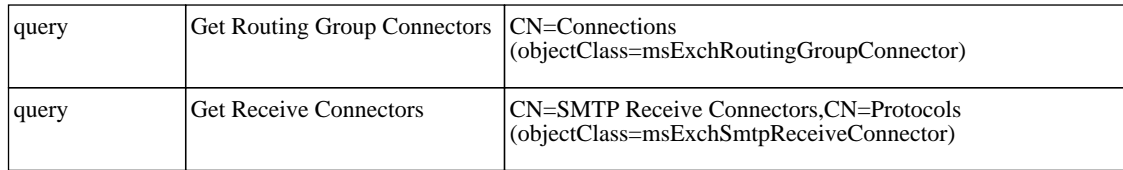

Protocol: probe's shell

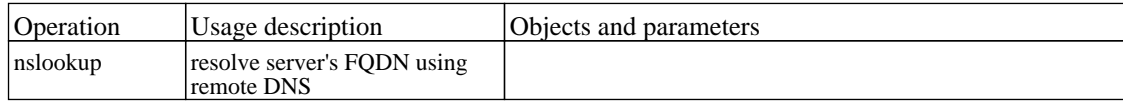

### *Microsoft Exchange Topology by NTCMD*

The job this pattern discovers Microsoft Exchange 2007 topology by NTCMD protocol. It is based on executing PowerShell scenario on the remote machine.

Protocol: PowerShell

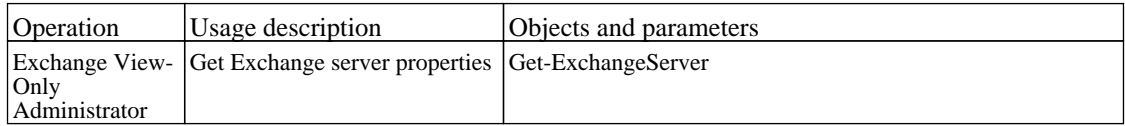

Protocol: Shell

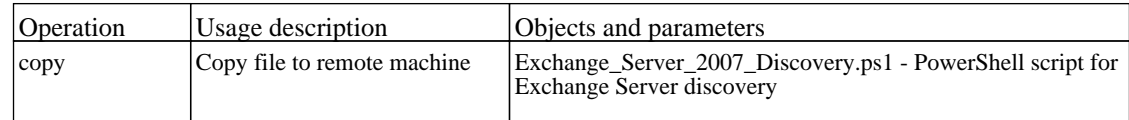

### *Microsoft Exchange Topology by WMI*

The job connects to the remote host and brings topology for Microsoft Exchange Server 2003.

Protocol: WMI

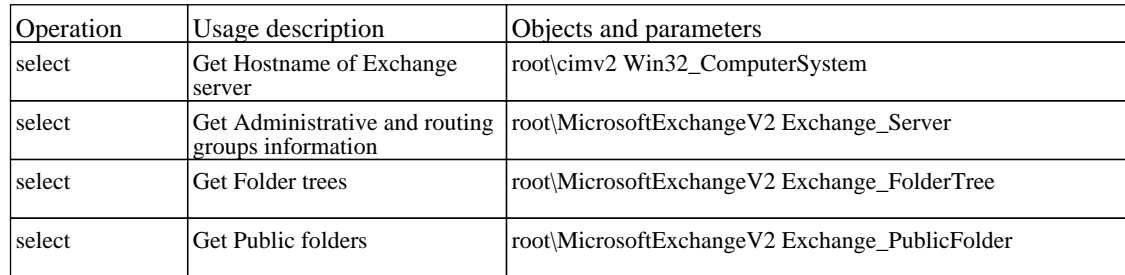

## **Application - Oracle E-Business Suite**

## *Oracle Applications by SQL*

The job this pattern discovers Oracle E-Business Suite components.

Protocol: SQL

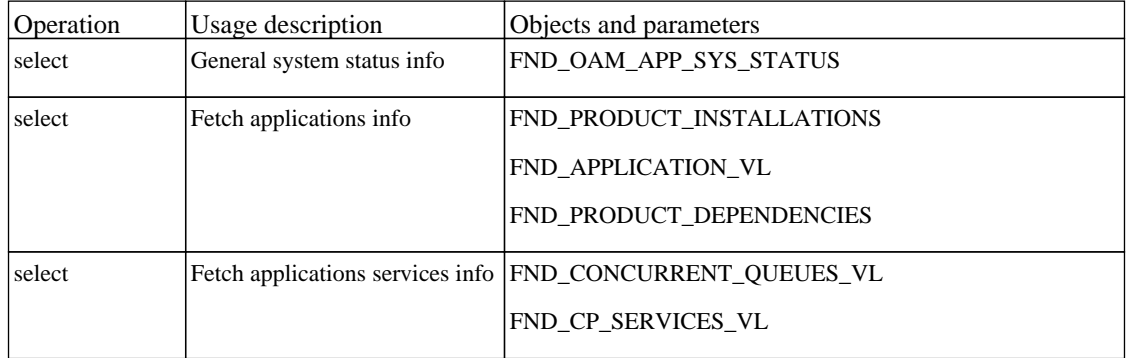

## **Application - SAP**

### *SAP ABAP Connection by SAP JCO*

The job discover SAP Systems based on SAP JCO.

#### Protocol: Sap ABAP

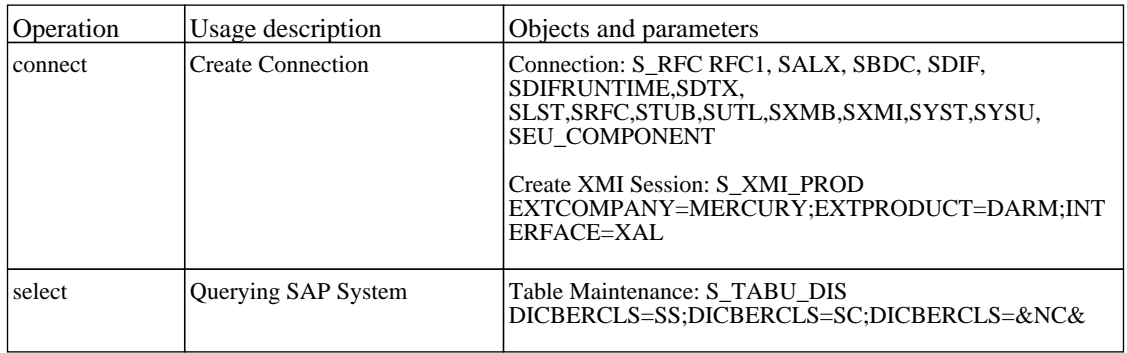

### *SAP ABAP Topology by SAP JCO*

The job discover SAP environment based on Computer Center Management System (CCMS).

#### Protocol: Sap ABAP

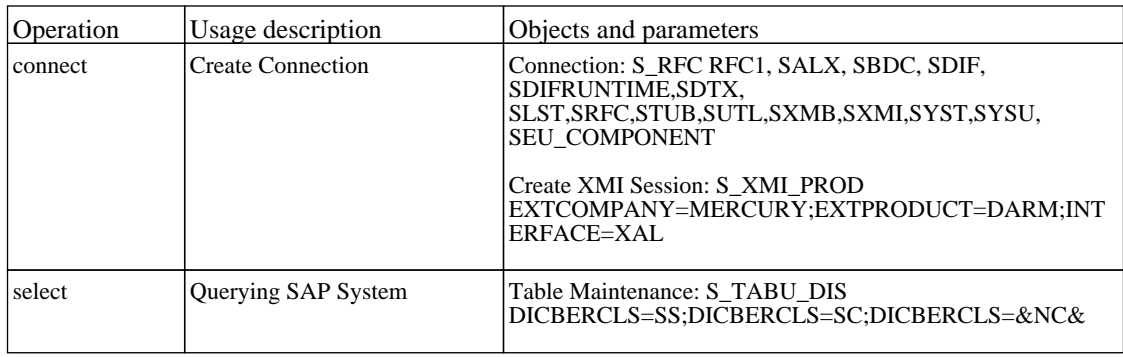

### *SAP Applications by SAP JCO*

The job discovers a SAP environment based on Computer Center Management System (CCMS). If a long period of time is defined for transaction changes (the 'from' date to the 'to' date), a pattern will take a long time to complete (maybe several hours).

Protocol: Sap ABAP

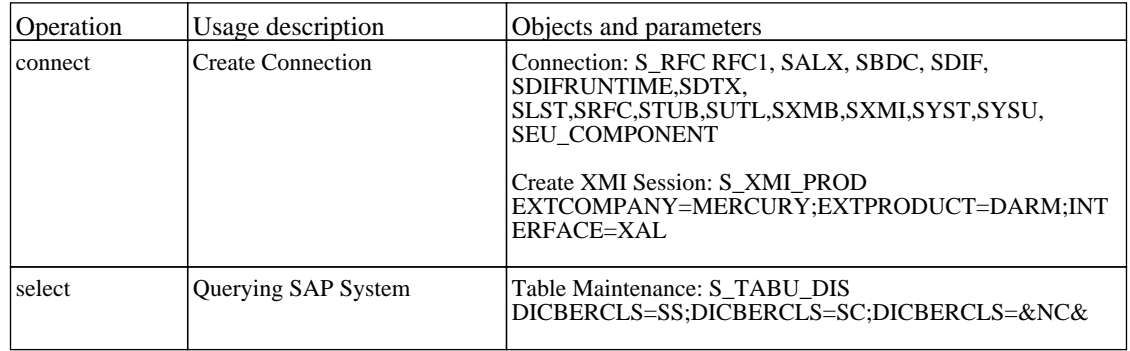

### *SAP ITS by NTCMD*

The job discover SAP environment based on Computer Center Management System (CCMS).

Protocol: Shell

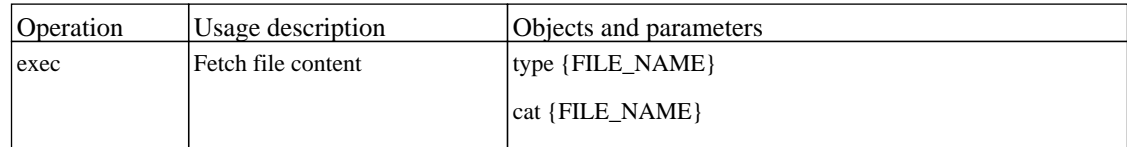

### *SAP Java Topology by SAP JMX*

The job discover SAP environment based on Computer Center Management System (CCMS).

#### Protocol: JMX

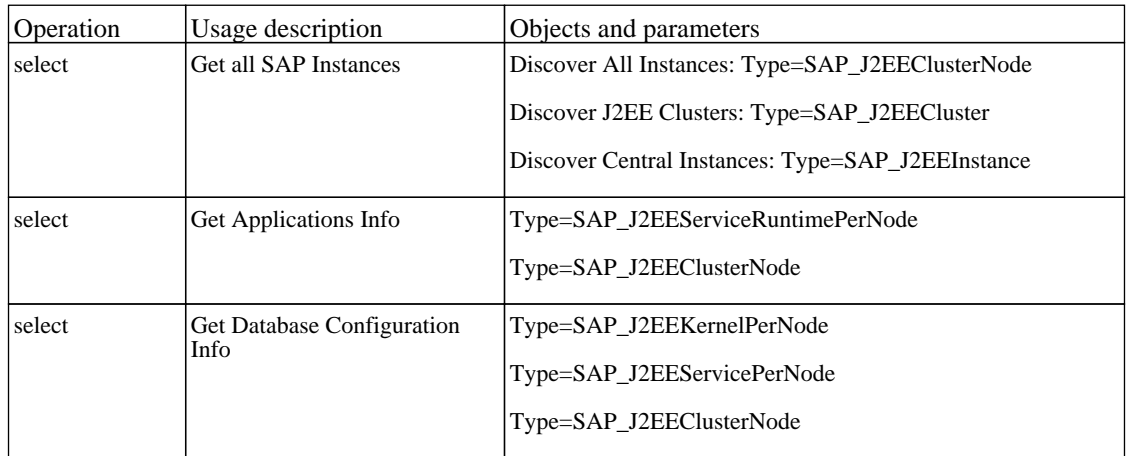

### *SAP Profiles by Shell*

The job discovers profile files for SAP Application Servers.

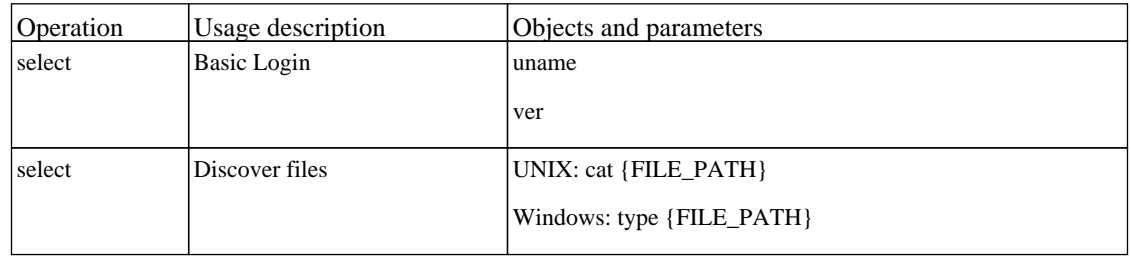

### *SAP Solution Manager Topology by SAP JCO*

The job discover SAP Topology based on Solution Manager.

Protocol: Sap ABAP

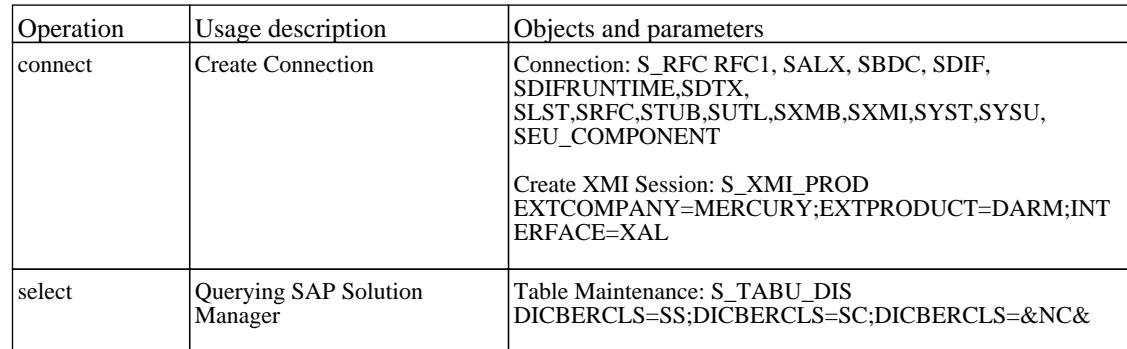

### *SAP Solution Manager by SAP JCO*

The job discover SAP environment based on Computer Center Management System (CCMS).

#### Protocol: Sap ABAP

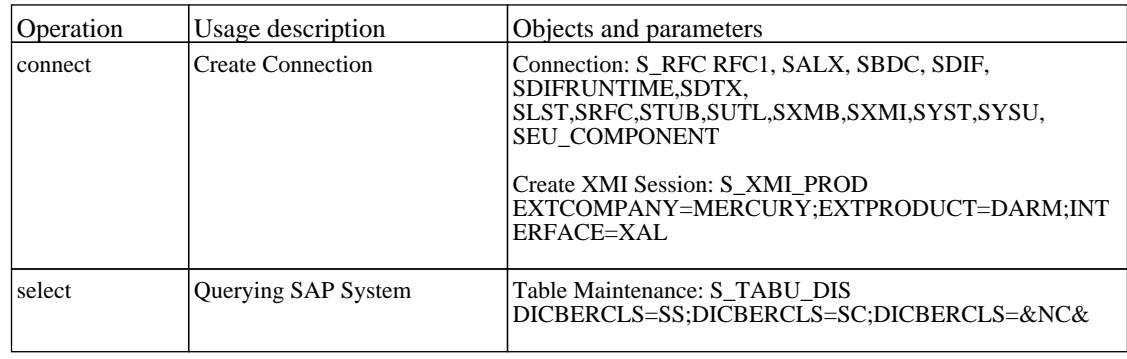

### *SAP System By Shell*

The job parses config files and discovers SAP Systems.

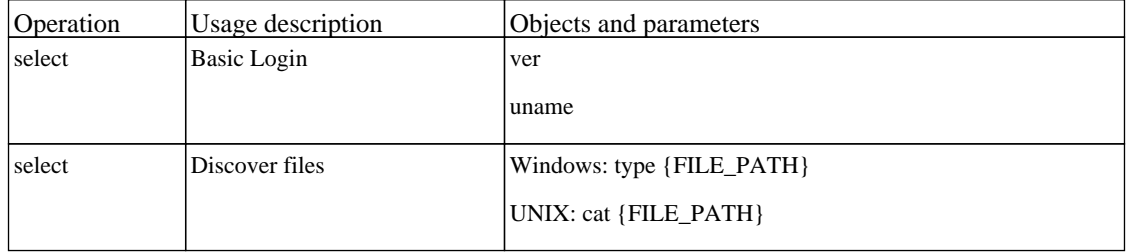

## *SAP TCP Ports*

The job discover open tcp\udp ports on a host of known server ports.

## **Application - Siebel**

### *Siebel Application Server Configuration*

The job discover configuration file of Siebel application server.

Protocol: Shell

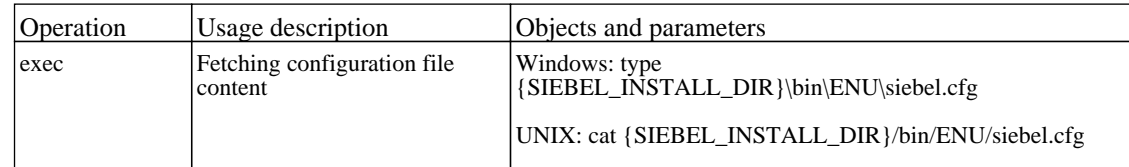

### *Siebel Application Servers*

The job discover Siebel topology using srvrmgr client.

Protocol: Siebel

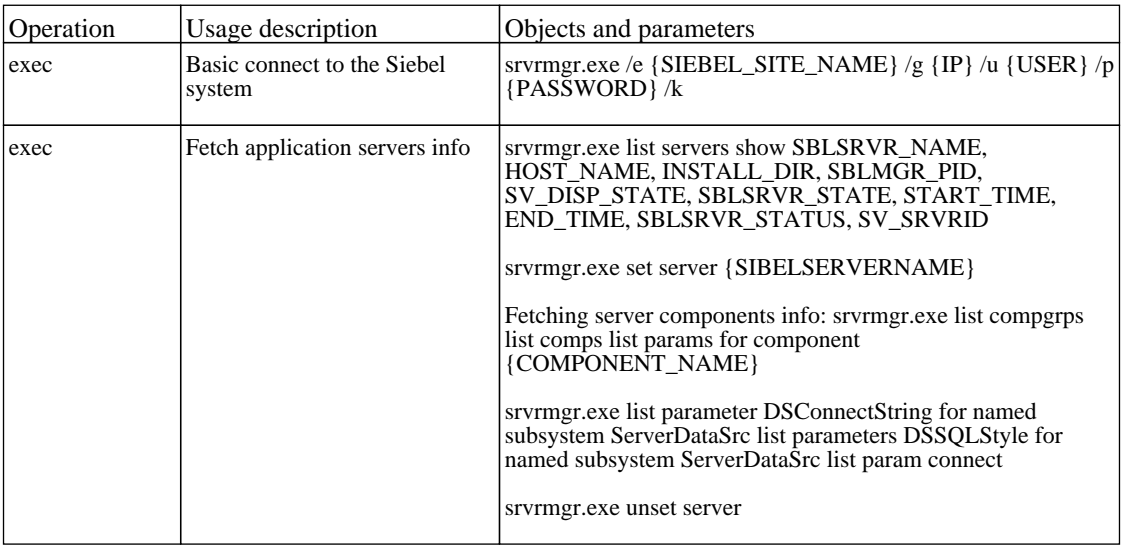

### *Siebel DB by TTY*

The job discover DB of odbc connection.

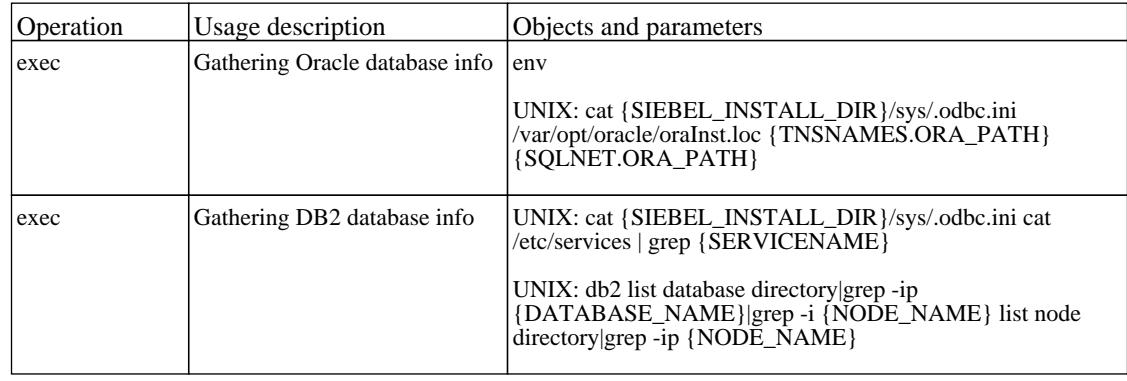

### *Siebel DB by WMI and NTCMD*

The job discover DB of odbc connection.

Protocol: WMI

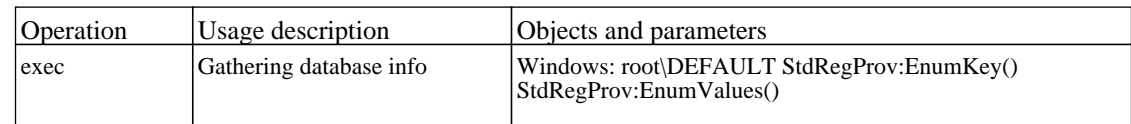

Protocol: Shell

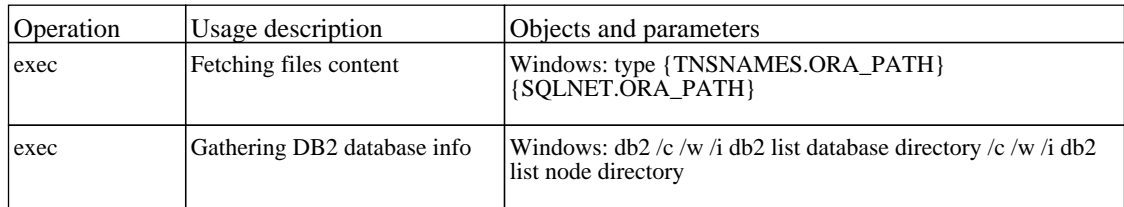

### *Siebel Gateway Connection*

The job this pattern discovers Siebel Gateway Naming Server and related components by Siebel-Web protocol.

Protocol: Siebel

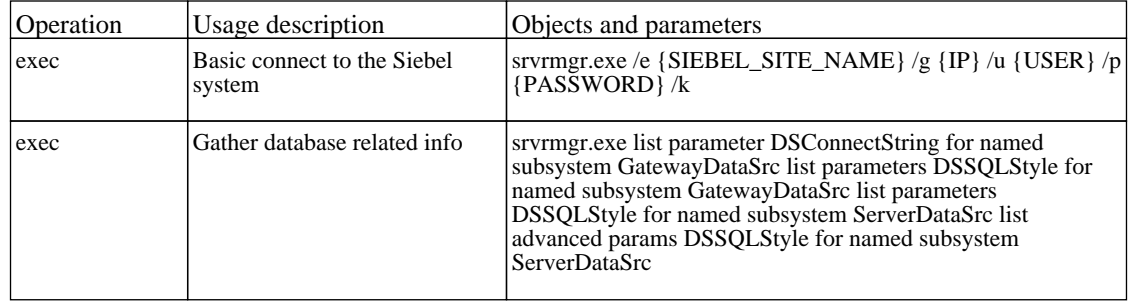

### *Siebel Web Applications by NTCMD*

The job this pattern discovers Siebel Webserver Extension and all web applications by NTCMD protocol.

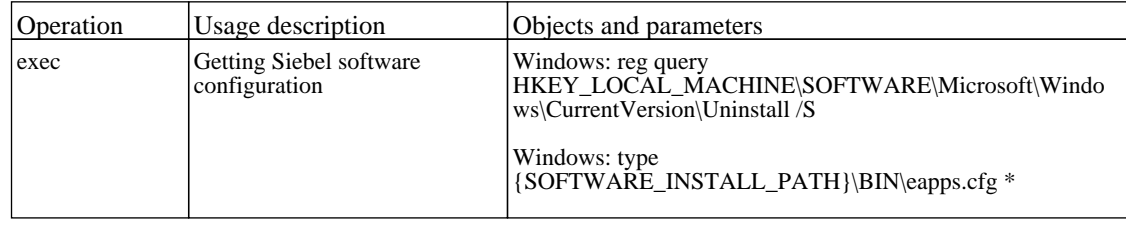

## *Siebel Web Applications by TTY*

The job discover Siebel Webserver Extension and all web applications.

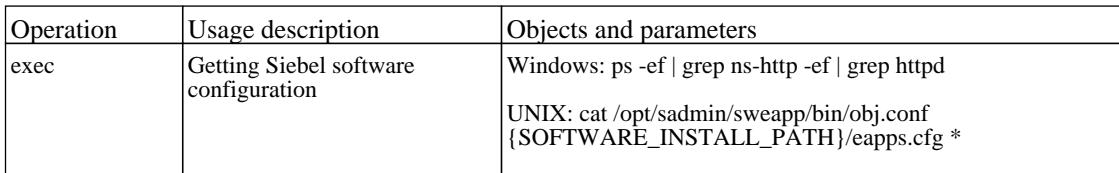

## **Application - UDDI Registry**

### *WebServices by URL*

The job discovers the Webservice topology by reading WSDL content from a given URL.

There are no permissions required for this job.

### *Webservice Connections by UDDI Registry*

The job this pattern discovers the UDDI registry using a given URL.

There are no permissions required for this job.

#### *Webservices by UDDI Registry*

The job discovers a UDDI Registry and published services using a given URL.

#### Protocol: HTTP

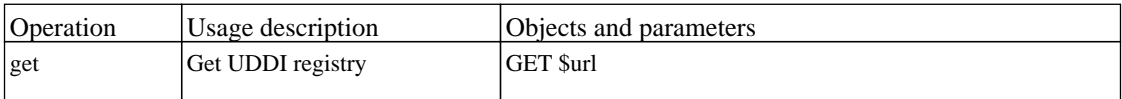

## **Application - WebSphere MQ**

## *MQ by Shell*

The job discover MQ topology by using SSH, TELNET or NTCMD.

#### Protocol: Shell

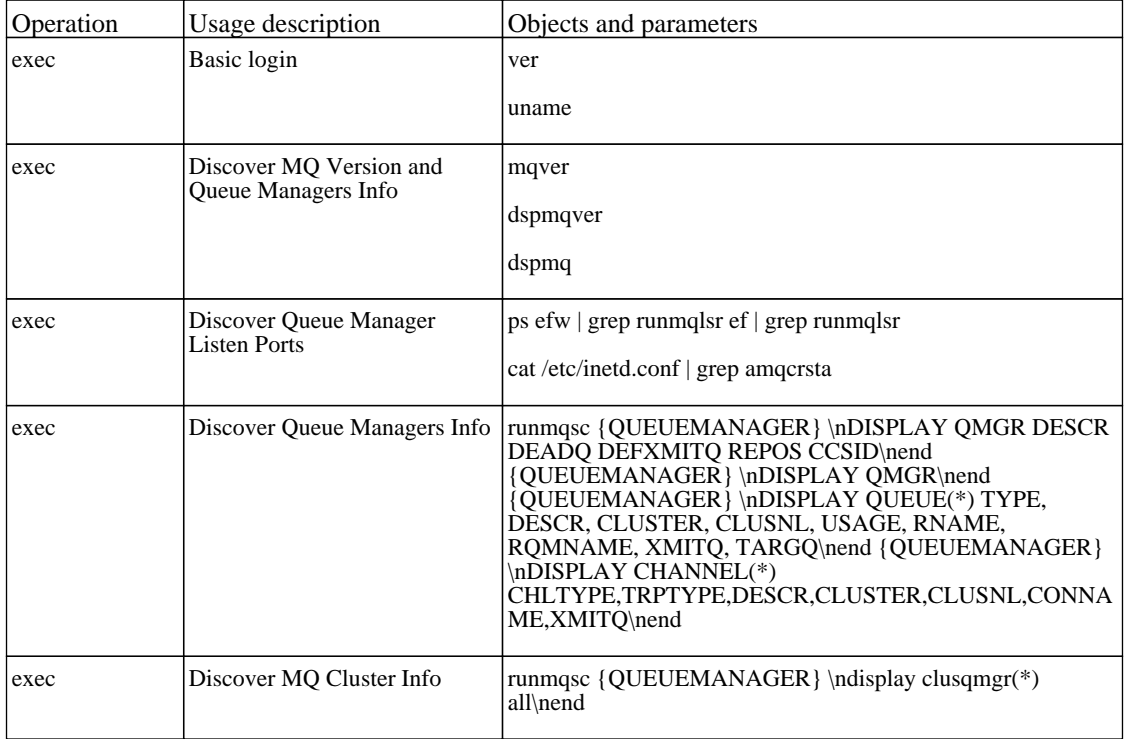

#### Protocol: WMI

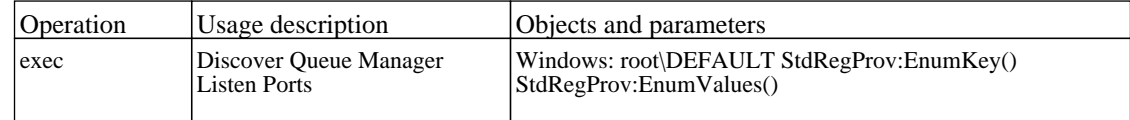

## **Cluster - Microsoft Cluster**

## *MS Cluster by NTCMD*

The job this pattern discovers Microsoft Cluster architecture by NTCMD.

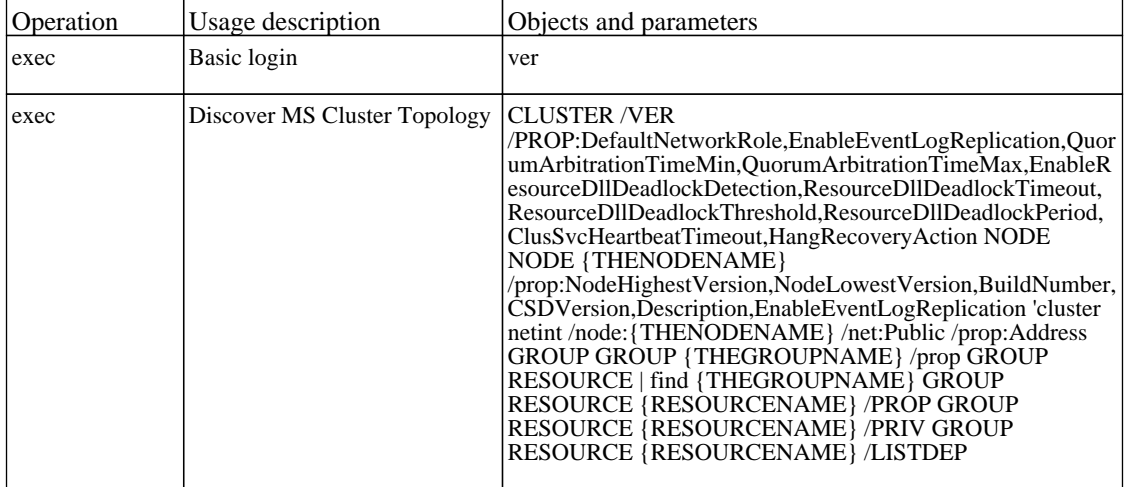

## **Cluster - ServiceGuard**

## *Service Guard Cluster Topology by TTY*

The job discover ServiceGuard cluster server architecture by TTY.

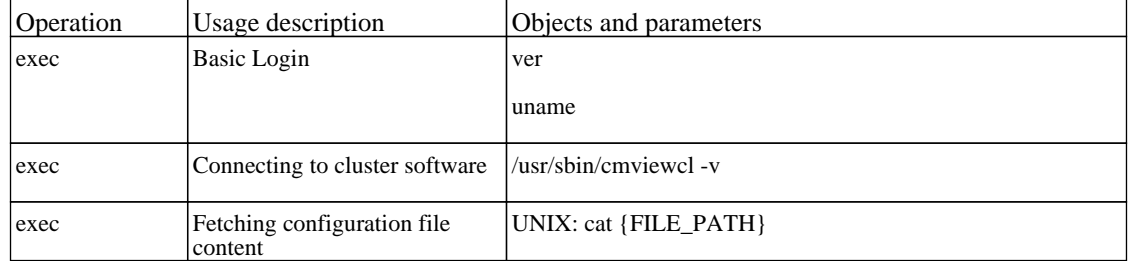

## **Cluster - Veritas**

## *Veritas Cluster by Shell*

The job discover Veritas cluster server architecture by Shell.

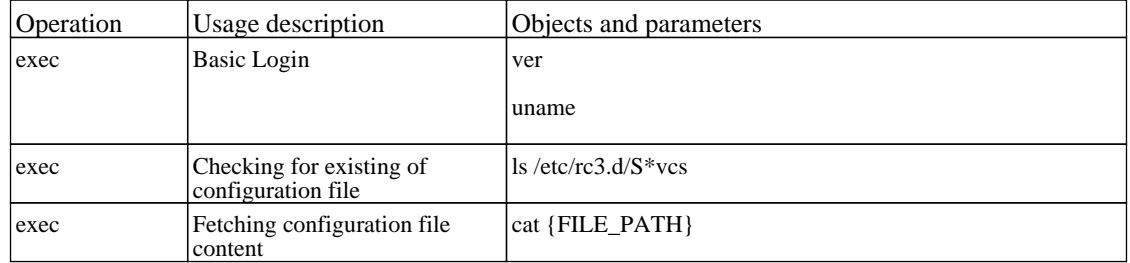

## **Database - DB2**

### *DB2 Connection by SQL*

The job dB2 database connection pattern.

Protocol: SQL

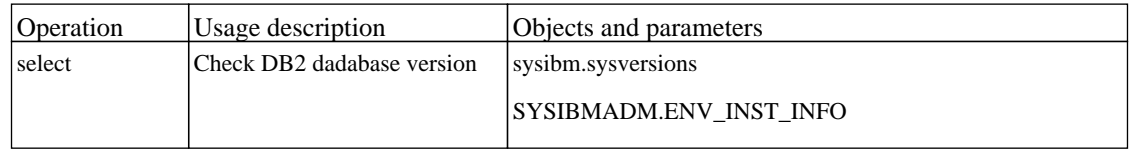

## *DB2 Topology by SQL*

The job discover the physical elements within DB2 database.

Protocol: SQL

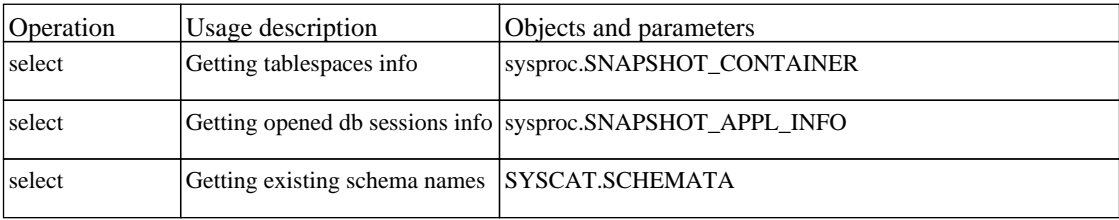

### *Databases TCP Ports*

The job discover open tcp\udp ports on a host of known server ports.

## **Database - MS-SQL**

### *Databases TCP Ports*

The job discover open tcp\udp ports on a host of known server ports.

There are no permissions required for this job.

### *MSSQL Connection by SQL*

The job this pattern discovers databases using SQL protocol.

Protocol: SQL

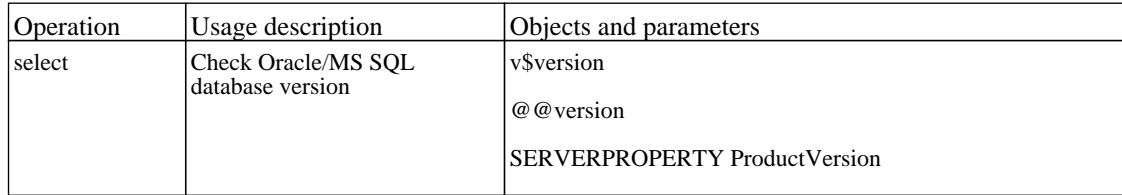

### *MSSQL Server Credentials by SQL*

The job this pattern discovers the credentials of SQL Server database discovered by patterns which do not use SQL credentials.

Protocol: SQL

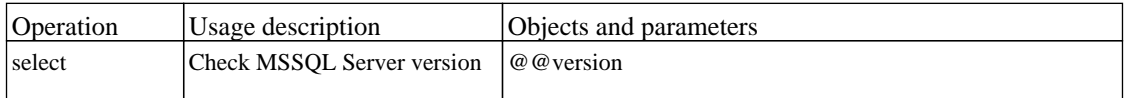

### *MSSQL Topology by SQL*

The job the job discovers MS SQL Server topology.

Protocol: SQL

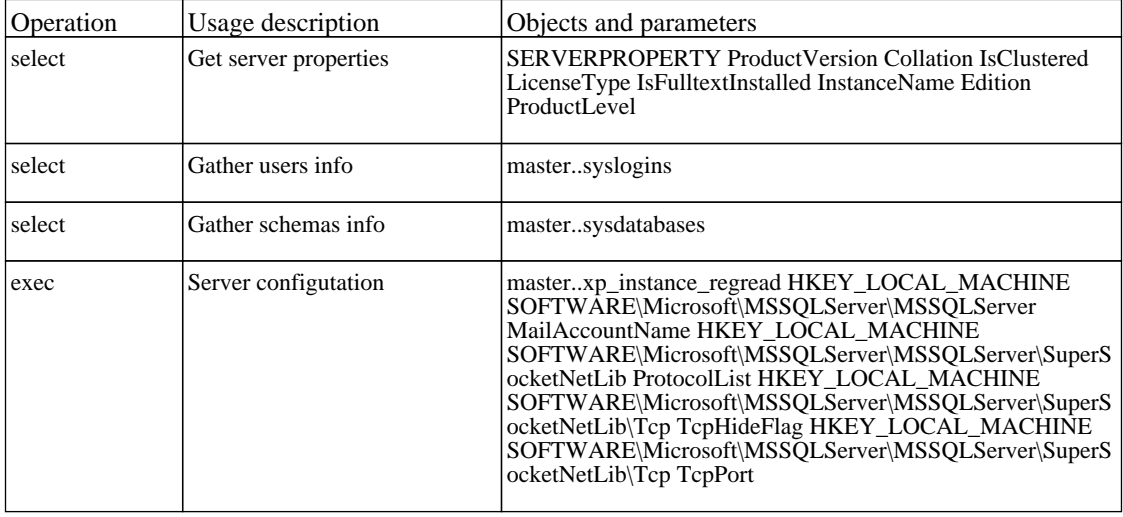

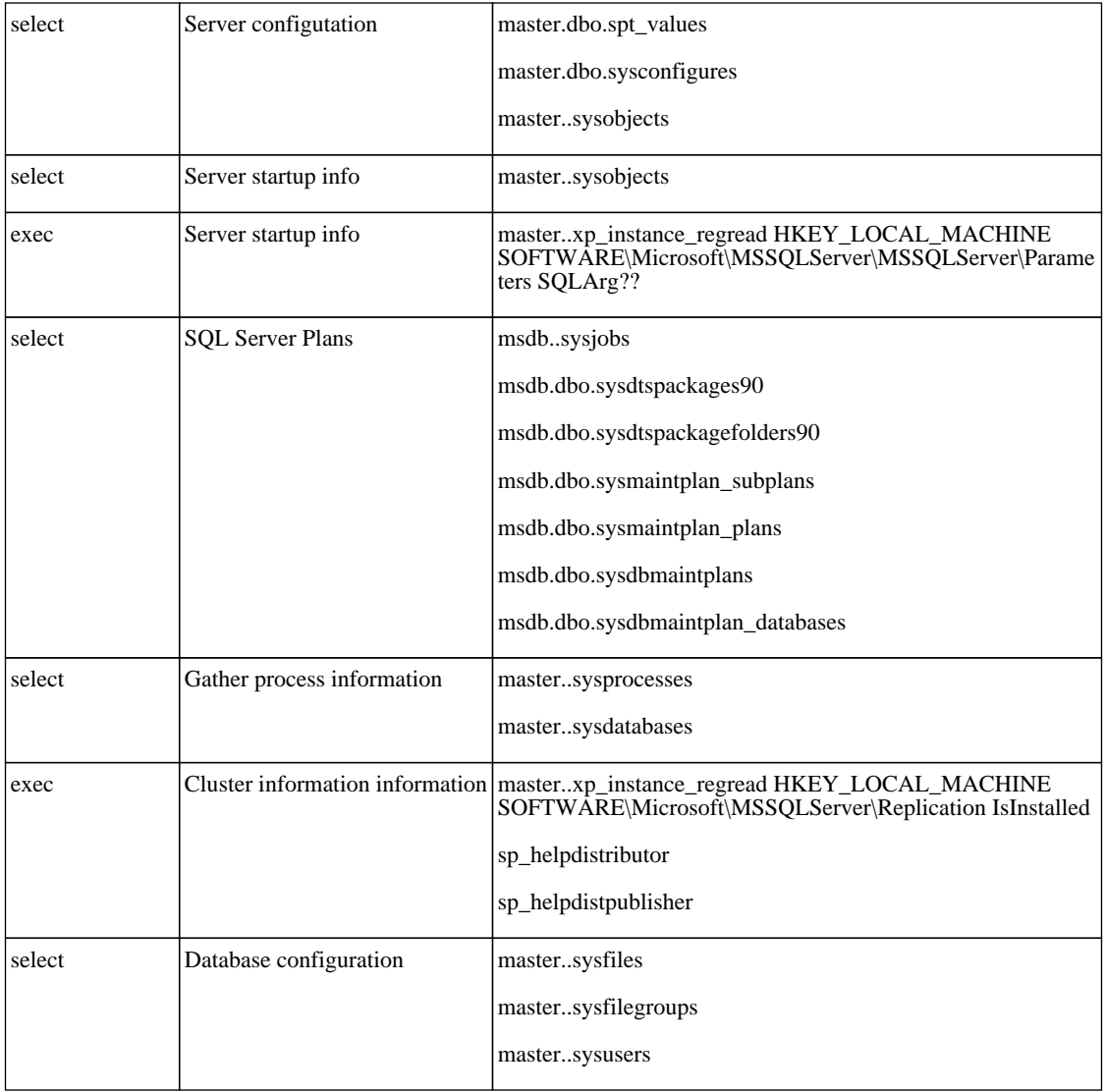

## **Database - MySQL**

## *MySQL by Shell*

The job discovers MySQL instances and replication topology.

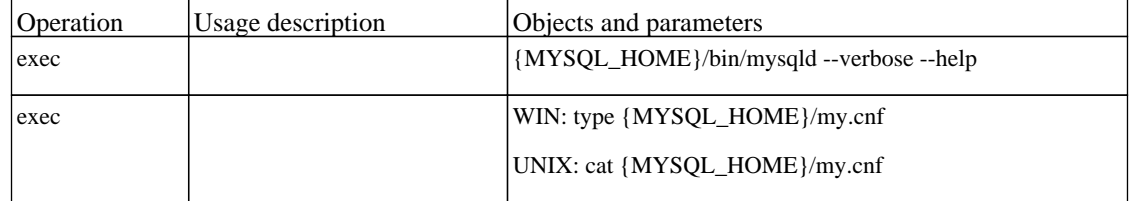

## **Database - Oracle**

### *Databases TCP Ports*

The job discover open tcp\udp ports on a host of known server ports.

There are no permissions required for this job.

### *Oracle Config Files by SQL*

The job this pattern discovers Oracle database configuration based on its v\$parameter table.

Protocol: SQL

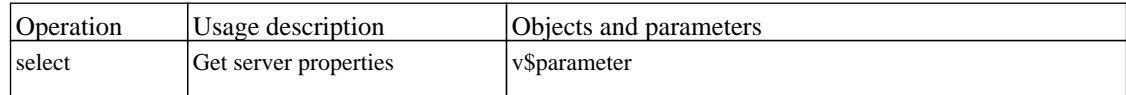

### *Oracle Connection by SQL*

The job this pattern discovers databases using SQL protocol.

Protocol: SQL

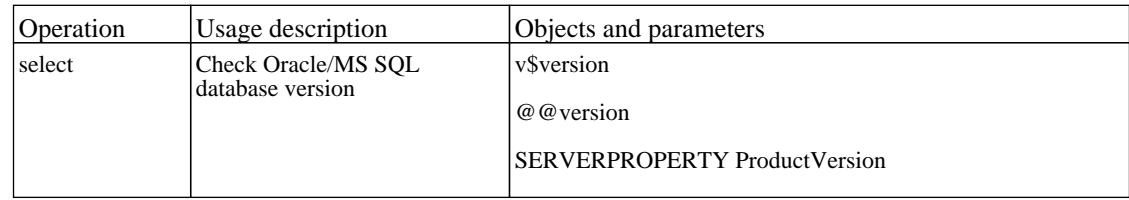

### *Oracle Listeners by Shell*

The job discovers Oracle TNS Listener by Shell.

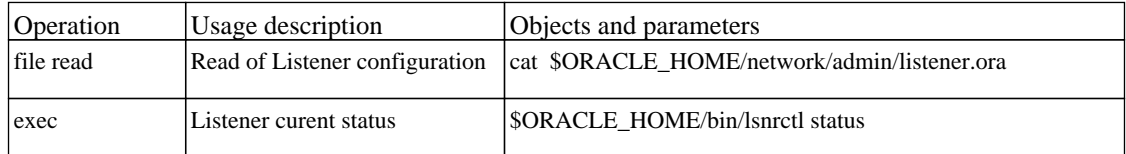

### *Oracle RAC Topology by Shell*

The job discovers Oracle RAC Topology by Shell.

Protocol: shell

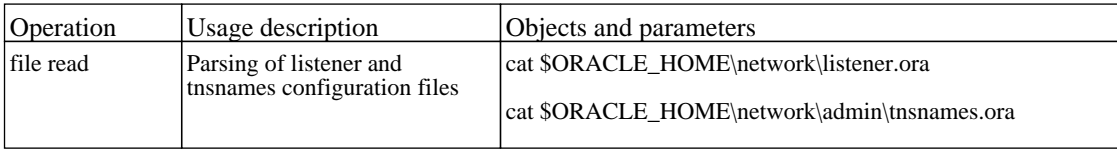

### *Oracle Topology by SQL*

The job this pattern discovers Oracle database topology by SQL.

Protocol: SQL

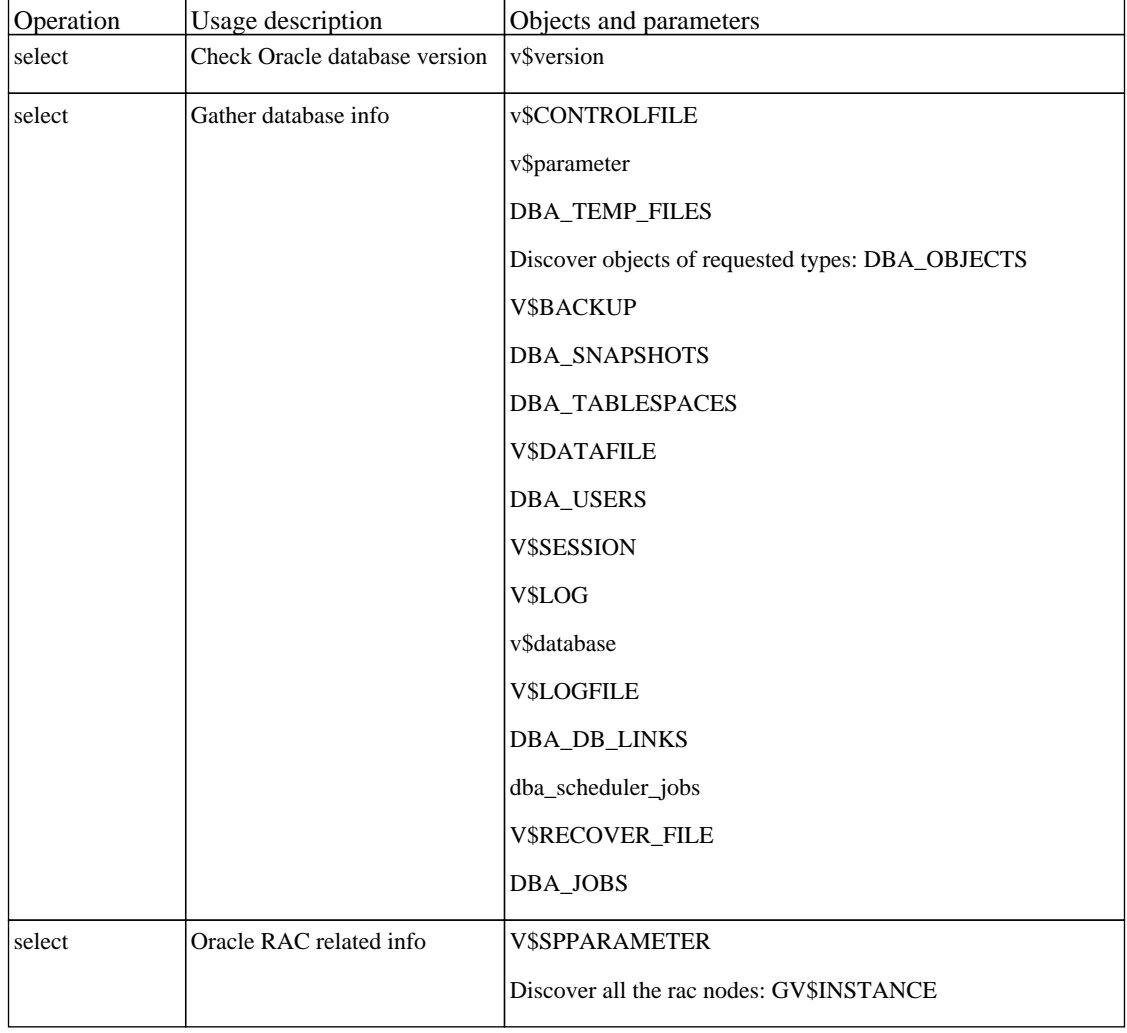

## **Database - Oracle TNS**

### *Oracle Config Files by SQL*

The job this pattern discovers Oracle database configuration based on its v\$parameter table.

Protocol: SQL

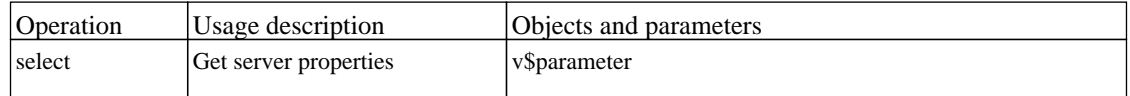

### *Oracle Credentials by SQL*

The job this pattern discovers the credentials of Oracle database discovered by TNS parser using an Oracle protocol.

Protocol: SQL

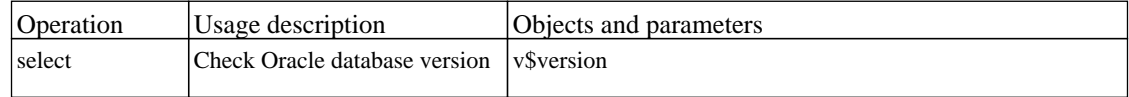

### *Oracle TNSName by Shell*

The job discovers and parses Oracle configuration documents.

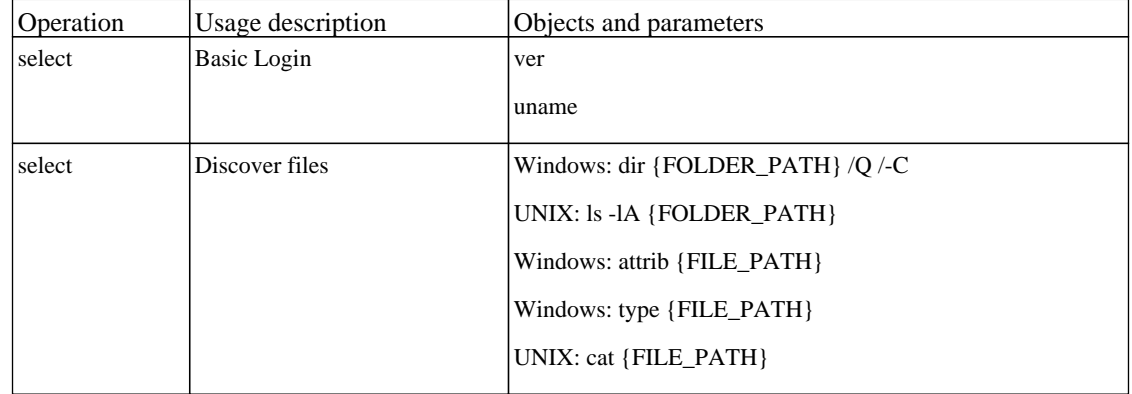

## **Database - Sybase**

### *Databases TCP Ports*

The job discover open tcp\udp ports on a host of known server ports.

There are no permissions required for this job.

### *Sybase Connection by SQL*

The job this pattern discovers Sybase database by SQL.

Protocol: SQL

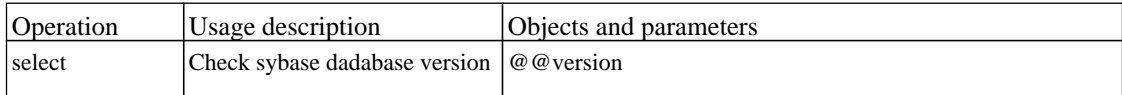

### *Sybase Topology by SQL*

The job this pattern discovers Sybase database topology by SQL.

Protocol: SQL

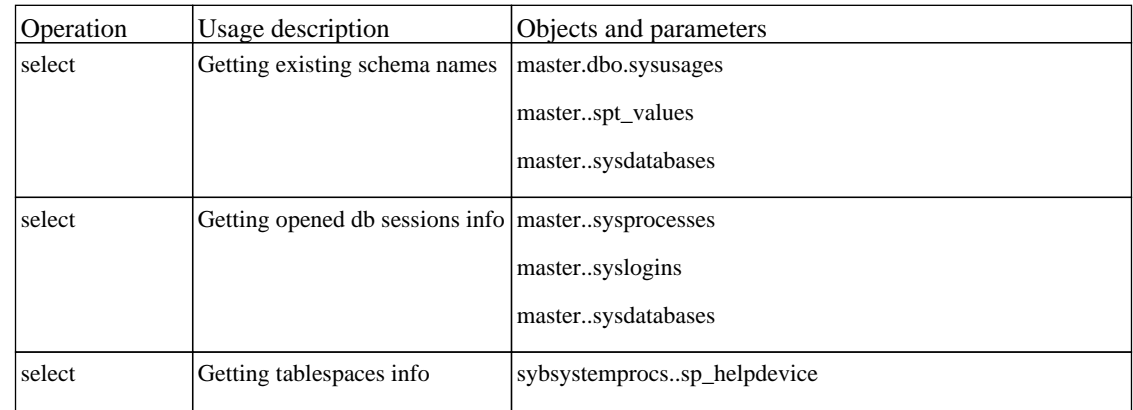

## **Discovery Samples**

### *Dynamic Credential Sample*

The job this Discovery Pattern serves as a sample how to dynamically create and use credentials for connecting to remote machines.

There are no permissions required for this job.

### *Import from CSV sample*

The job imports data from a CSV file into CMDB, using mapping of the CSV file columns to CIT attributes

This mapping is usually defined by the setting pattern parameters:

ciType: to define the CIT name which you want to create, mappingString: to define the mapping of the CIT attributes to the CSV file columns

In cases you need more complex mapping abilities, such as conversion of the strings contained in CSV file to the appropriate type of CMDB object's attribute,

you should use the mapping XML configuration file specified by the mappingFile parameter.

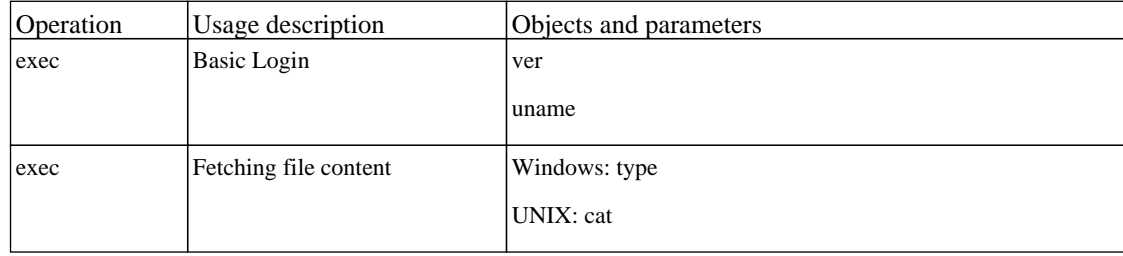

## **Discovery Tools**

### *File Monitor by Shell*

The job discovers Document files and Directories.

There are no permissions required for this job.

### *Import from CSV file*

The job imports data from a CSV file into CMDB, using mapping of the CSV file columns to CIT attributes

This mapping is usually defined by the setting pattern parameters:

ciType: to define the CIT name which you want to create, mappingString: to define the mapping of the CIT attributes to the CSV file columns

In cases you need more complex mapping abilities, such as conversion of the strings contained in CSV file to the appropriate type of CMDB object's attribute,

you should use the mapping XML configuration file specified by the mappingFile parameter.

Protocol: Shell

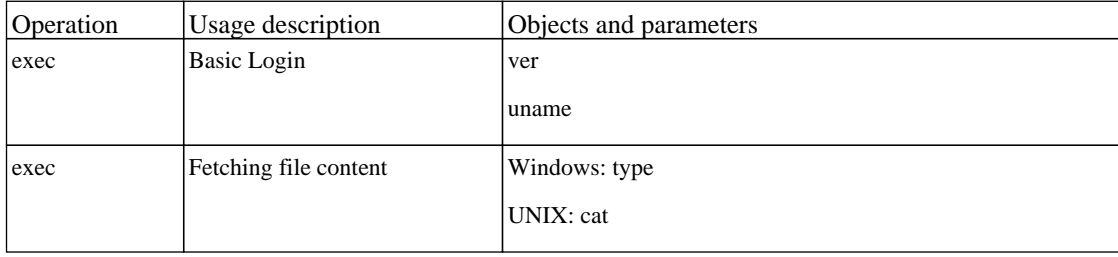

### *Import from Database*

The job imports data from a an external database into CMDB, using mapping of table columns to CIT attributes

This mapping is usually defined by the setting pattern parameters:

ciType: to define the CIT name which you want to create, mappingString: to define the mapping of the CIT attributes to the table columns

In cases you need more complex mapping abilities, such as conversion of types you should use the mapping XML configuration file specified by the mappingFile parameter.

 A SQL 'select' query is generated automatically and selects all columns in specified table, which defined by parameter: tableName

In advanced cases you can specify SQL query itself, which allows complex selects from more then one table.

### *Import from Properties file*

The job imports data from a Properties file into CMDB, using mapping of the CSV file columns to CIT attributes

This mapping is usually defined by the setting pattern parameters:

ciType: to define the CIT name which you want to create, mappingString: to define the mapping of the Properties attributes to the CSV file columns

In cases you need more complex mapping abilities, such as conversion of the strings contained in Properties file to the appropriate type of CMDB object's attribute,

you should use the mapping XML configuration file specified by the mappingFile parameter.

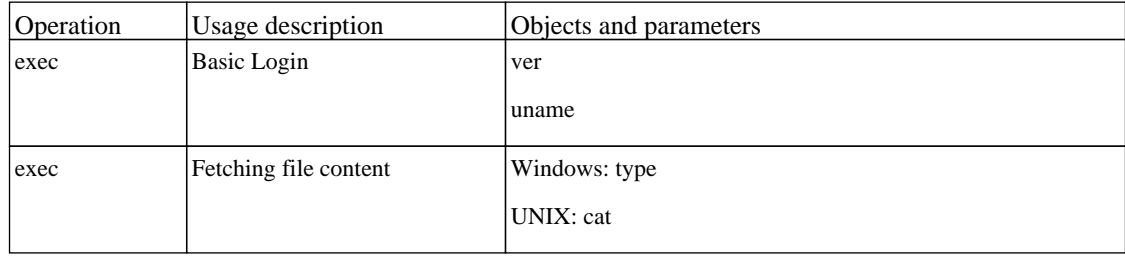

## **Integration - EMC Control Center**

### *ECC Integration by SQL*

The job this pattern discovers storage devices and SAN infrastructure from the EMC control Center SRM database.

Protocol: sqlprotocol

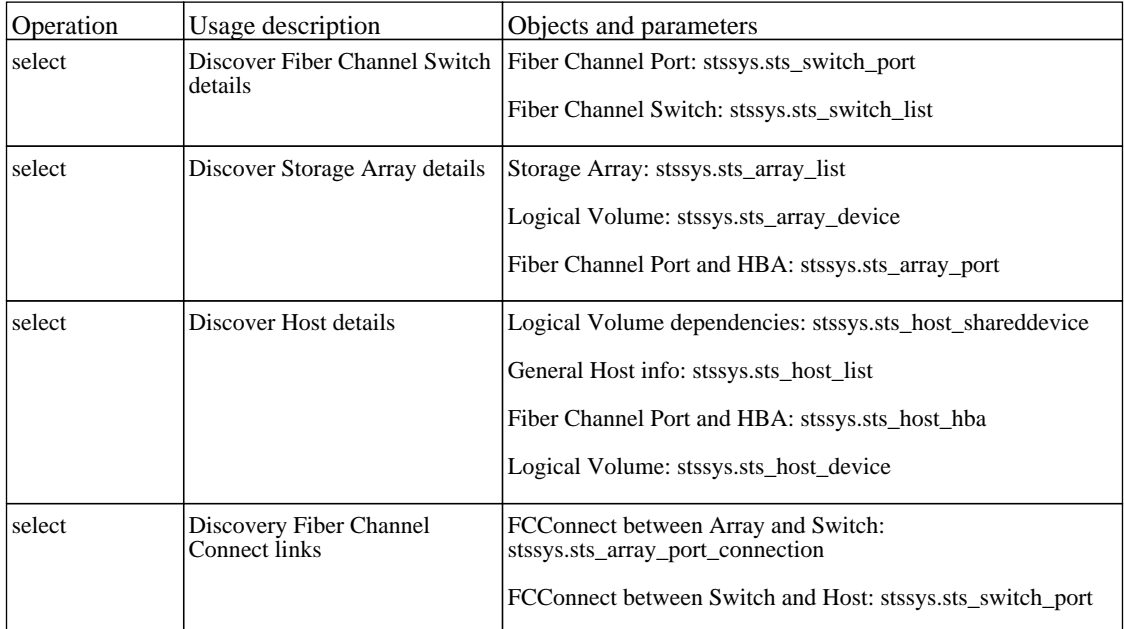

## **Integration - NNM Layer2**

### *Layer2 by NNM*

The job this pattern connects to the NNMi web service and pulls NNMi discovered nodes, IPs, networks, interfaces and layer two connection information to create a Layer 2 topology in UCMDB. Note that it is recommended NOT to run the UCMDB Layer 2 discoveries if using NNMi Layer 2 integration discovery.

Protocol: NNM

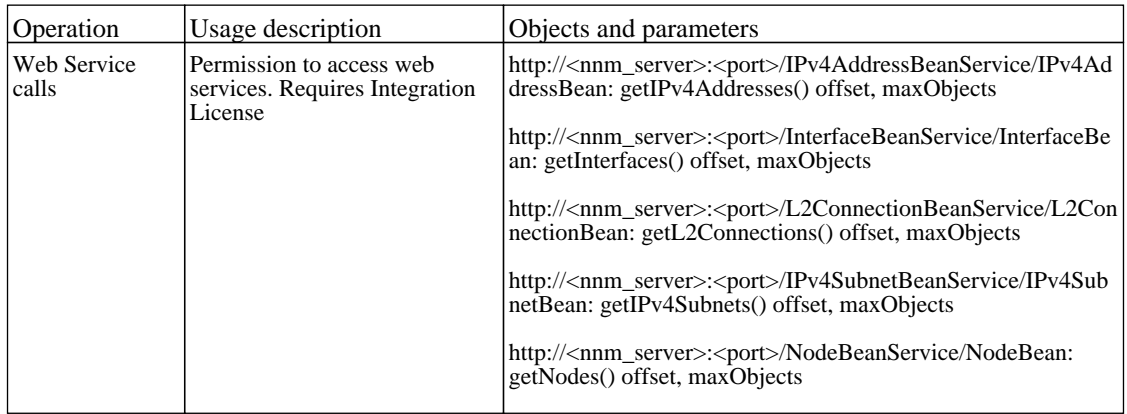

### *Update Ids in NNM*

The job this pattern updates the nodes in the NNM topology with the UCMDB IDs of the corresponding nodes in UCMDB.

Protocol: NNM

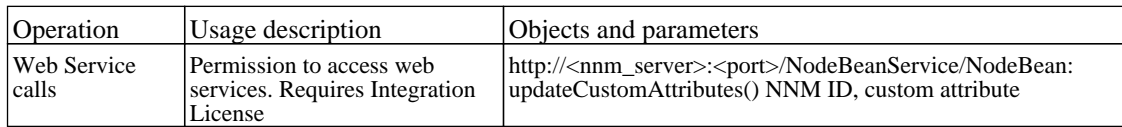

## **Integration - Storage Essentials**

### *SE Integration by SQL*

The job this discovery job retrieves Storage and SAN information from the HP Storage Essentials SRM database.

Protocol: sqlprotocol

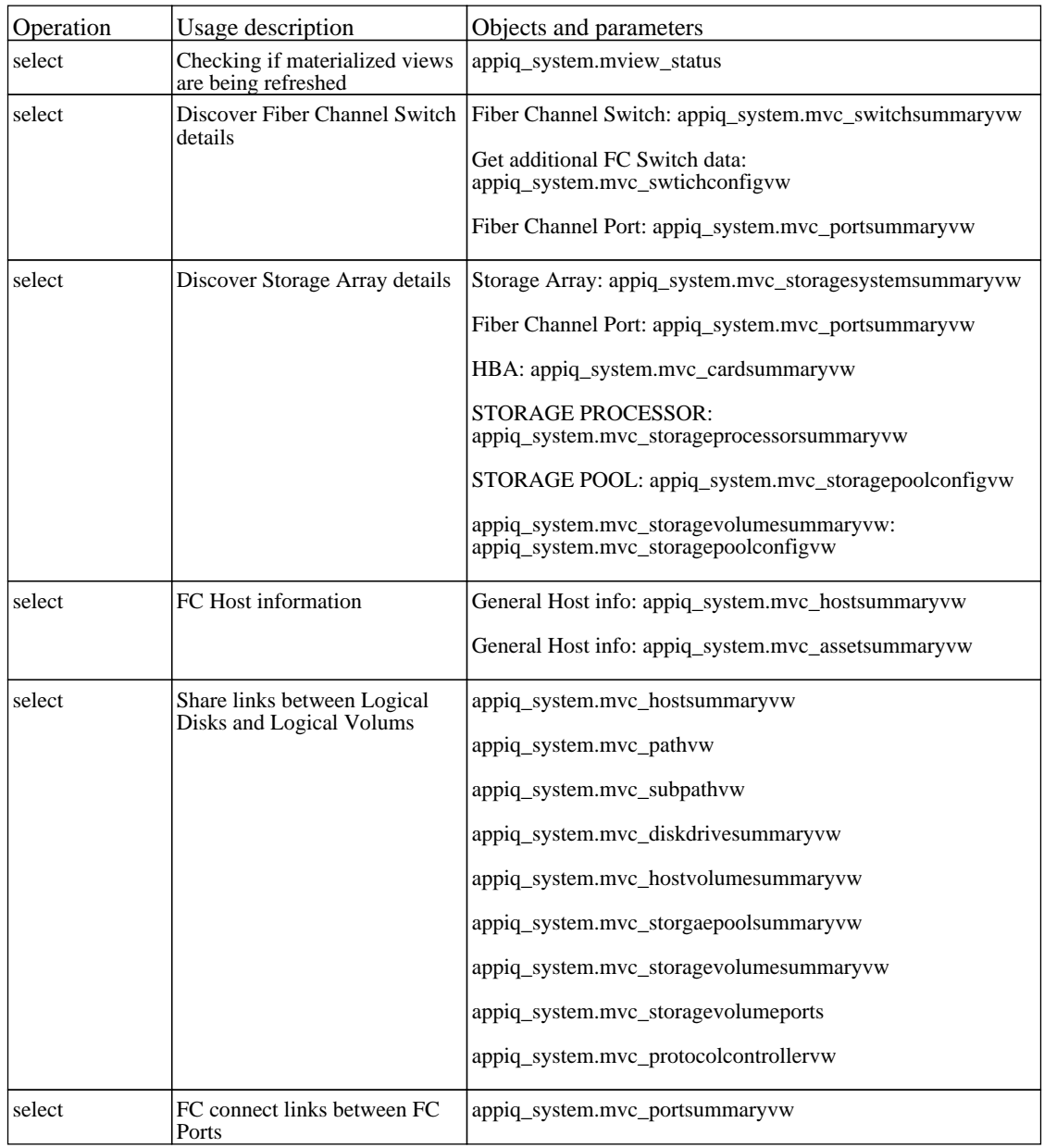

## **J2EE - JBoss**

#### *J2EE JBoss by Shell*

The job this pattern discovers JBoss J2EE environment and components using shell.

#### Protocol: Shell

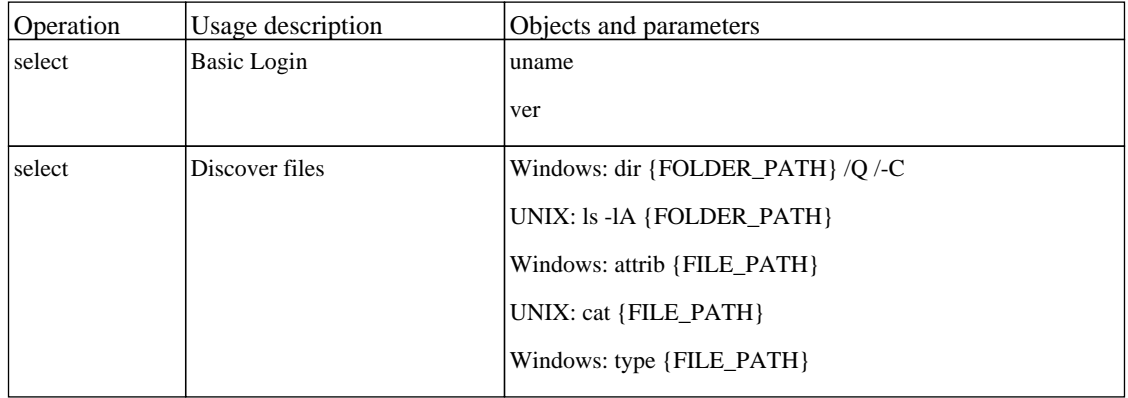

### *J2EE TCP Ports*

The job discover open tcp\udp ports on a host of known server ports.

There are no permissions required for this job.

#### *JBoss Connections by JMX*

The job this pattern discovers JBoss servers instances based on the JMX protocol.

Protocol: JMX

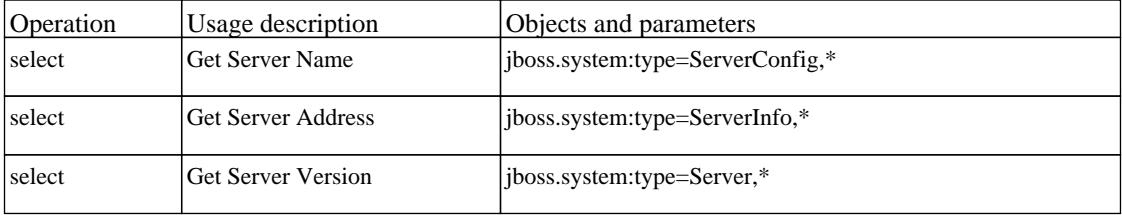

#### *JBoss by JMX*

The job this pattern discovers JBoss J2EE environment and components based on the JMX protocol.

Protocol: JMX

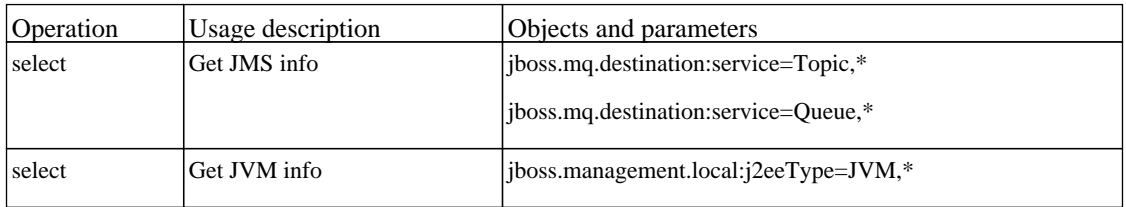

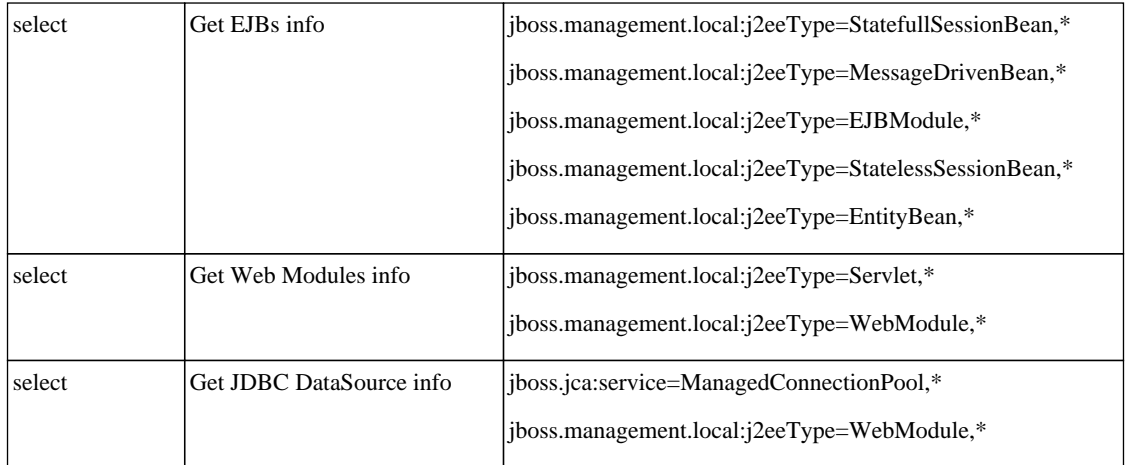

## **J2EE - Oracle Application Server**

### *Oracle Application Server*

The job discovers Oracle Application Server.

Protocol: Shell

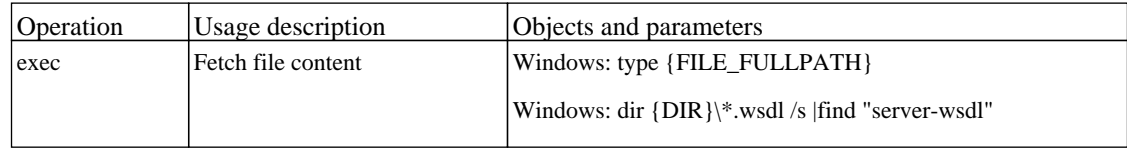

## *WebServices by URL*

The job discovers the Webservice topology by reading WSDL content from a given URL.

## **J2EE - WebLogic**

### *J2EE TCP Ports*

The job discover open tcp\udp ports on a host of known server ports.

There are no permissions required for this job.

### *J2EE Weblogic Connections by JMX*

The job discovers WebLogic Server based on JMX protocol. Supported versions: 6.0, 6.1, 7.0, 8.1, 9.0, 9.1, 9.2, 10.

Protocol: JMX

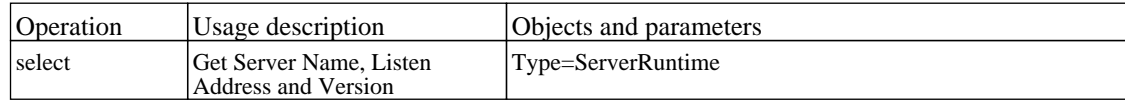

### *J2EE Weblogic by JMX*

The job this pattern discovers WebLogic j2ee environment and components.Supported WL versions:6.0, 6.1, 7.0, 8.1, 9.0, 9.1, 9.2,10.

Protocol: JMX

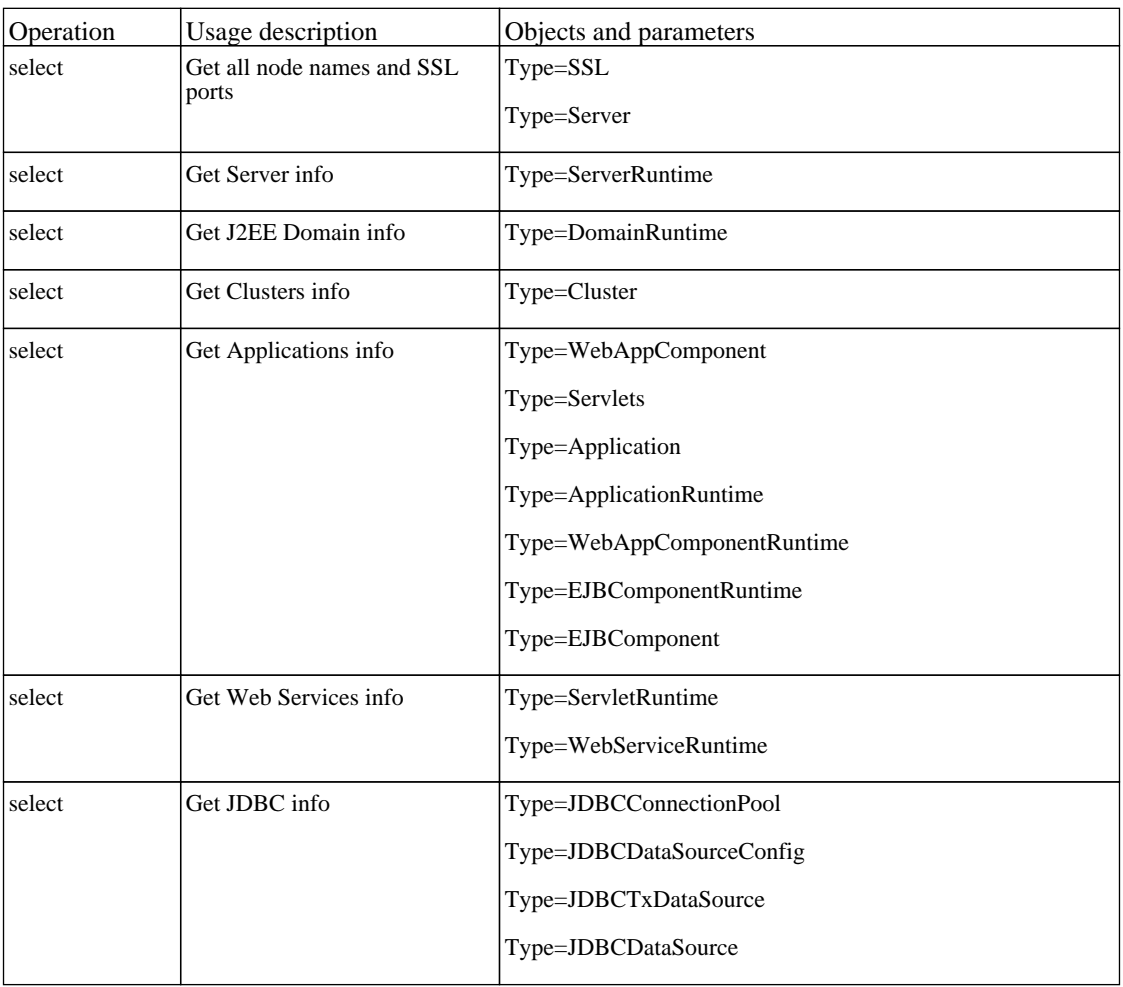

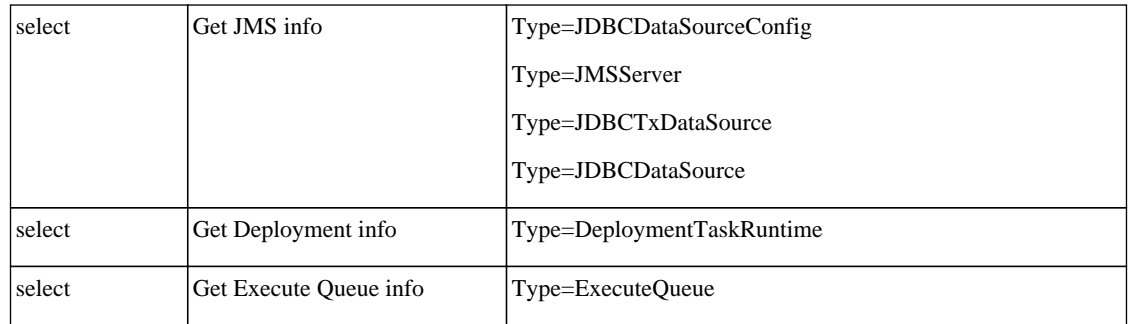

### *J2EE Weblogic by Shell*

The job discovers WebLogic J2EE environment and components by shell. Supported versions: 8.1, 9.0, 9.1, 9.2, 10.

Protocol: Shell

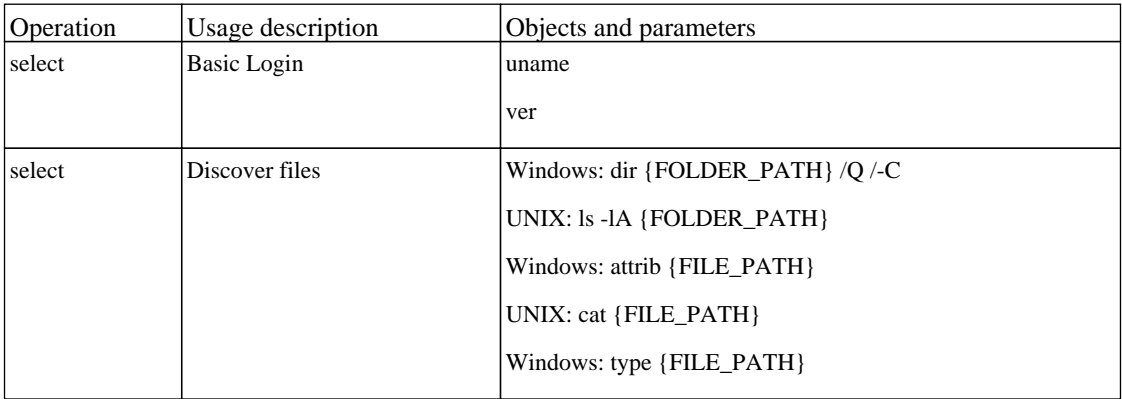

#### *WebServices by URL*

The job discovers the Webservice topology by reading WSDL content from a given URL.

## **J2EE - WebSphere**

### *J2EE TCP Ports*

The job discover open tcp\udp ports on a host of known server ports.

There are no permissions required for this job.

### *J2EE WebSphere Connections by JMX*

The job this pattern discovers WebSphere servers based on either SOAP or RMI authentication.

Protocol: JMX

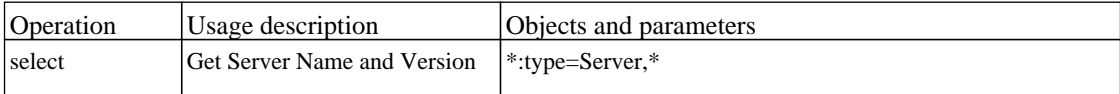

### *J2EE WebSphere by Shell*

The job this pattern discovers WebSphere J2EE environment and components by shell.

Protocol: Shell

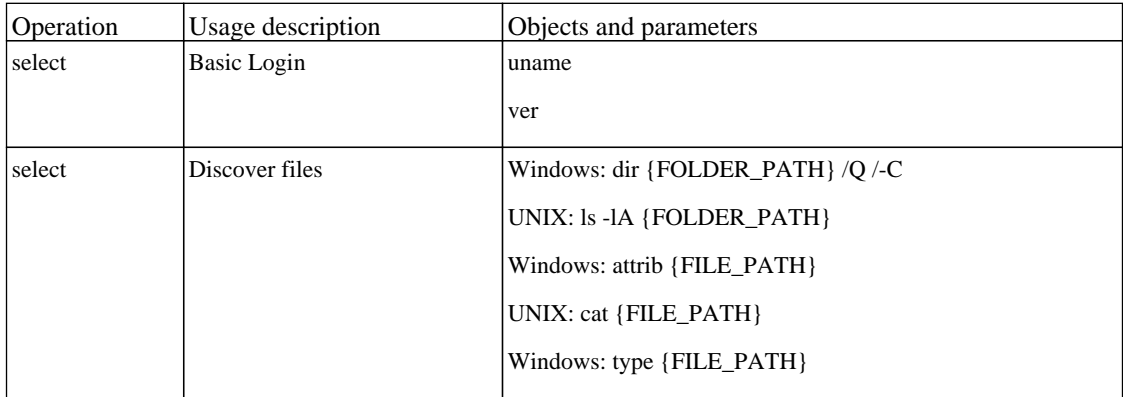

#### *J2EE WebSphere by Shell or JMX*

The job this pattern discovers WebSphere J2EE environment and components.

Protocol: Shell

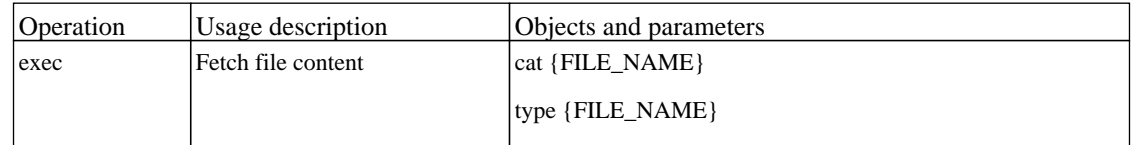

Protocol: JMX

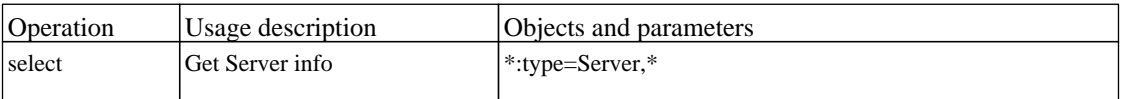

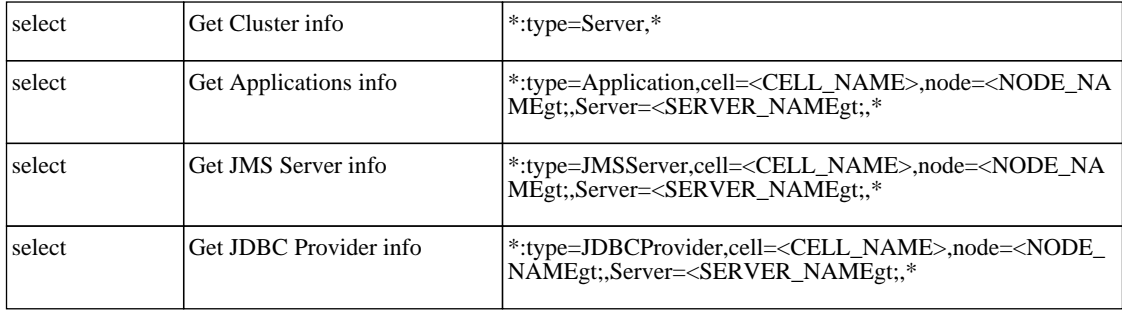

## **Network - Advanced**

### *Arp Table by SNMP*

The job this pattern discovers the ARP table of a router using the SNMP protocol. This discovery reveals IP addresses by querying the protocol that translates IPs into the Ethernet addresses used by local area networks, as well as the host and network it belongs to.

#### Protocol: SNMP

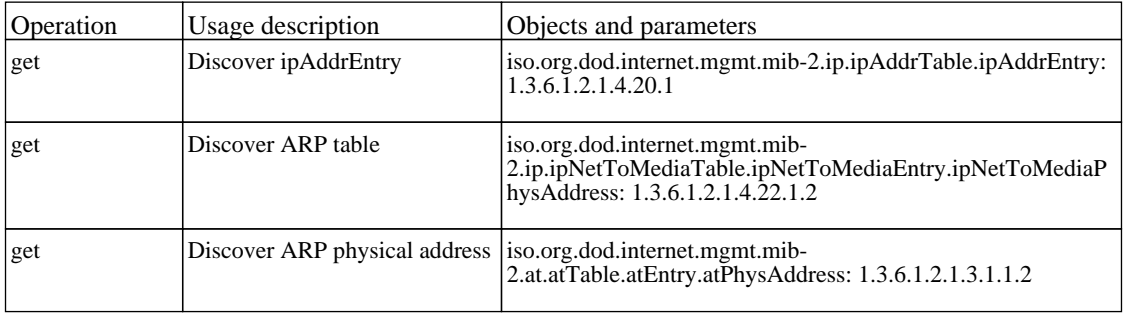

### *Cisco HSRP by SNMP*

The job discovers Cisco HSRP routers using SNMP protocol.

There are no permissions required for this job.

### *Class B IPs by ICMP*

The job performs an IP ping sweep on class B networks.

There are no permissions required for this job.

### *DNS Zone by Nslookup*

The job discovers the DNS Zone topology by a querying all available DNS servers.

Protocol: WMI

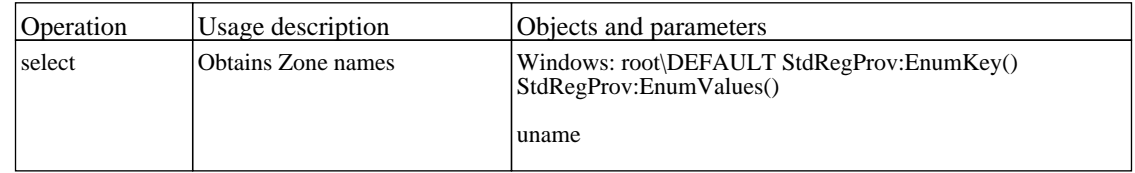

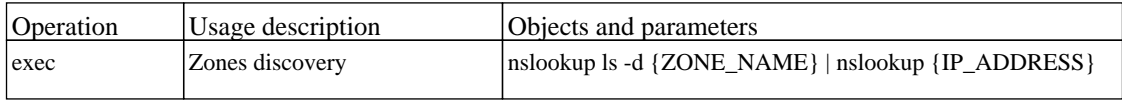

### *Host Networking by SNMP*

The job discovers host networking topology using SNMP route and system tables.

#### Protocol: SNMP

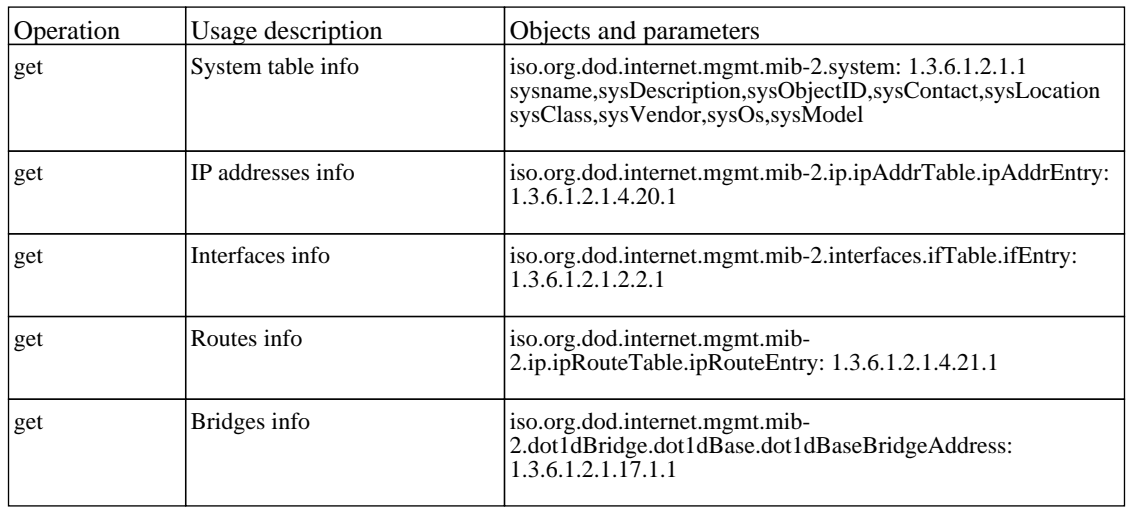

### *Hosts by Shell using NSLOOKUP on DNS Server*

The job discovers hosts by querying all available DNS servers.

Protocol: Shell

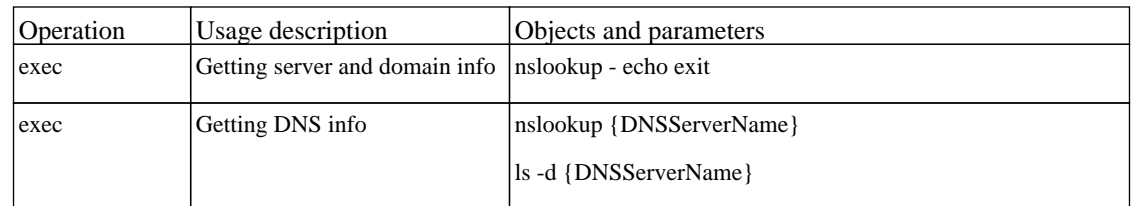

## *TCP Ports*

The job discover open tcp\udp ports on a host of known server ports.

## **Network - Basic**

### *Class C IPs by ICMP*

The job performs an IP ping sweep on class C networks.

There are no permissions required for this job.

### *DNS Resolver*

The job discover DNS names on IPs and hosts.

There are no permissions required for this job.

#### *Host Connection by SNMP*

The job discovers SNMP agents by trying to connect to a machine using the SNMP protocol, updates the correct host class (Windows, UNIX, router, and so on) according to the relevant OID.

Protocol: SNMP

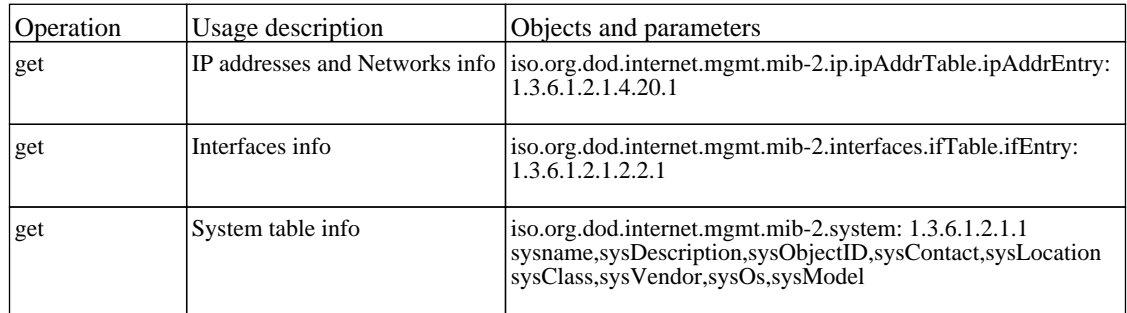

#### *Host Connection by Shell*

The job establishes a Shell connection to remote machines. Discovery tries to connect to remote machines through the SSH, Telnet, and NTCmd protocols until the first valid connection is found.

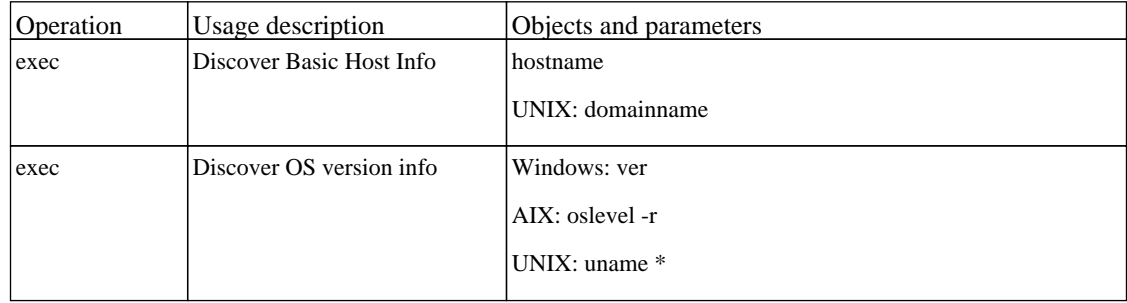

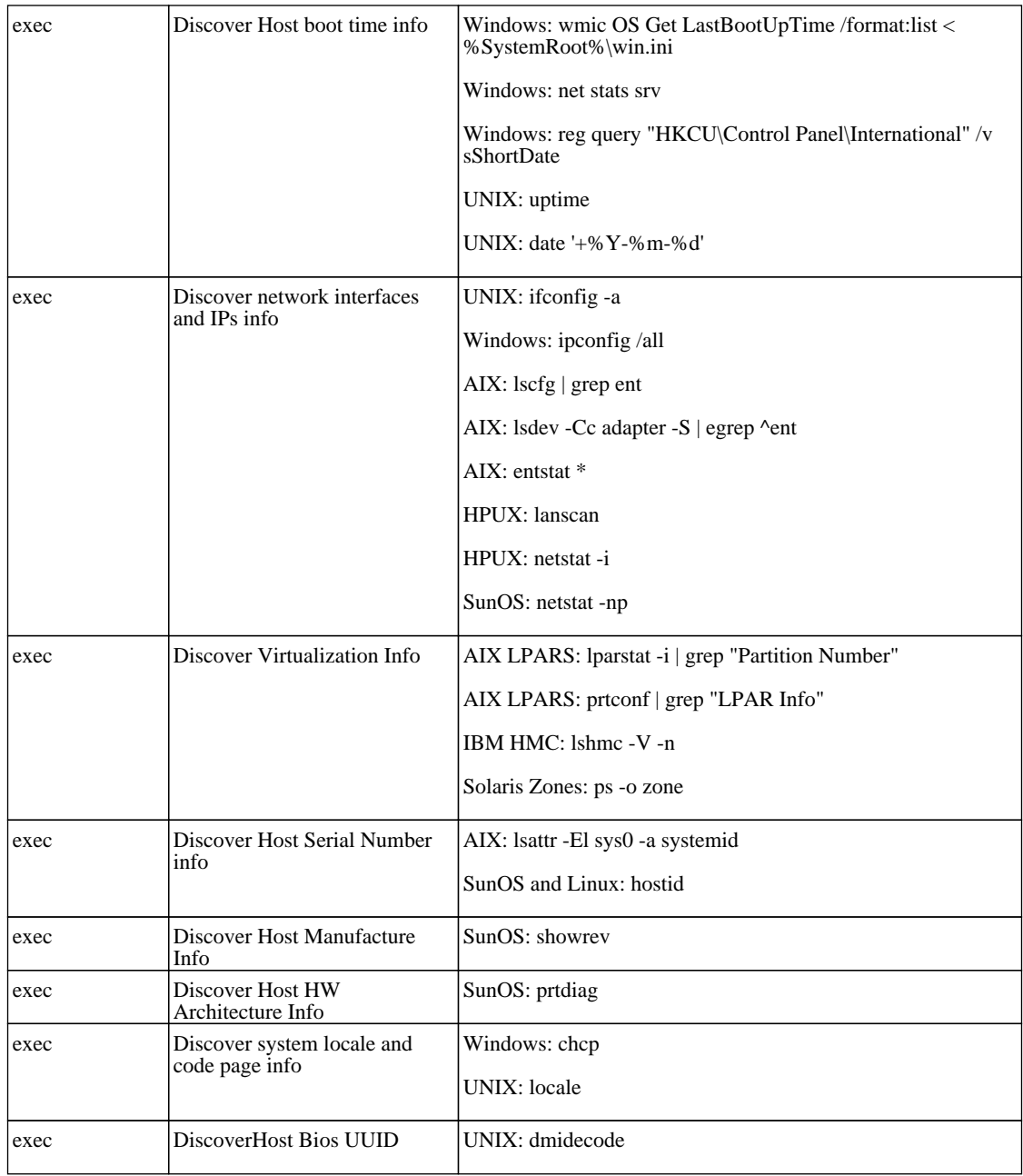

### *Host Connection by WMI*

The job this pattern discovers WMI agents by trying to connect to a Windows machine using the WMI protocol as well as updating the correct host class (Windows, UNIX, router, and so on).

Protocol: WMI

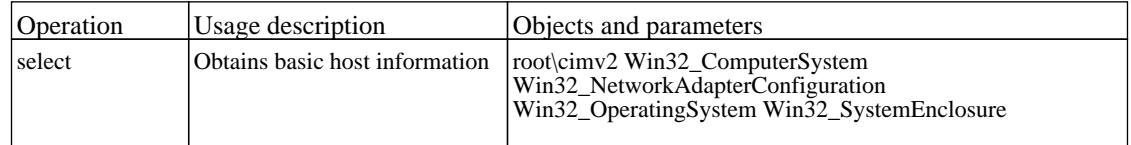

## *Range IPs by ICMP*

The job this pattern performs an IP ping sweep on probe range(s).

## **Network - Credentialess Discovery**

#### *Host Fingerprint using nmap*

The job this pattern discovers hosts, IPs, open TCP and UDP ports, and host operating systems using nmap.exe.

There are no permissions required for this job.

### *Hosts using NSLookup on Probe*

The job discover hosts using NSLOOKUP command on probe machine's shell.

Protocol: Shell

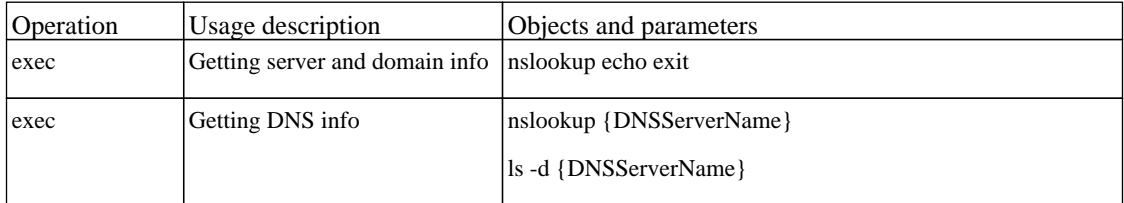

#### *MS Domains*

The job discovers Microsoft Domains, same as: My Network Places->Entire Network.

There are no permissions required for this job.

#### *MS Domains Topology*

The job discovers hosts on Microsoft Domain.

## **Network - Host Resources and Applications**

### *Host Resources and Applications by SNMP*

The job discovers host resources and software elements.

#### Protocol: SNMP

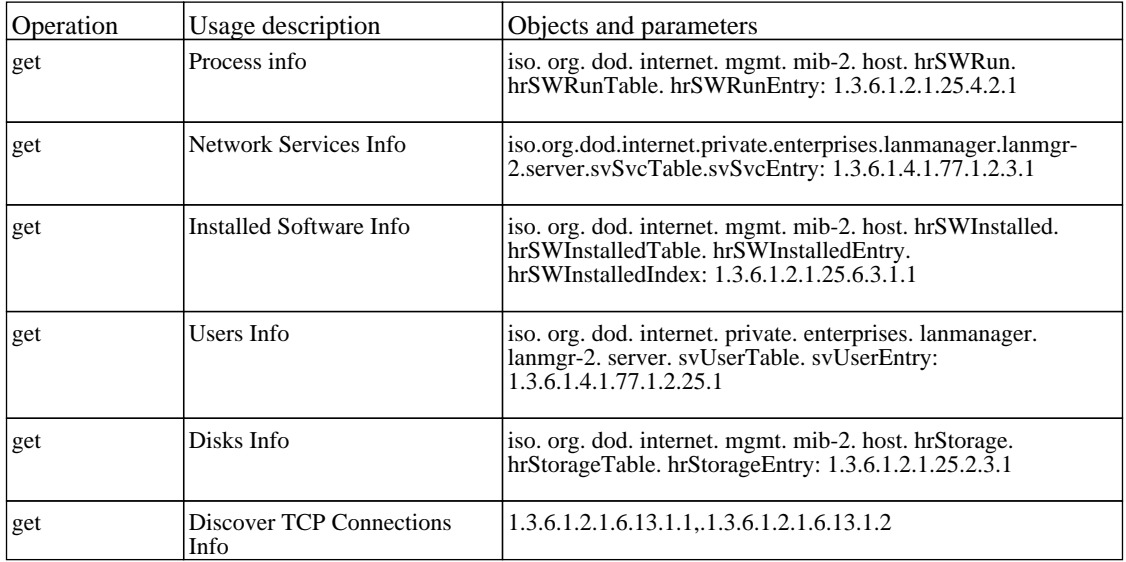

### *Host Resources and Applications by Shell*

The job discovers host resources, process connectivity and software elements on UNIX and Windows machines using SSH, Telnet and NTCMD protocols.

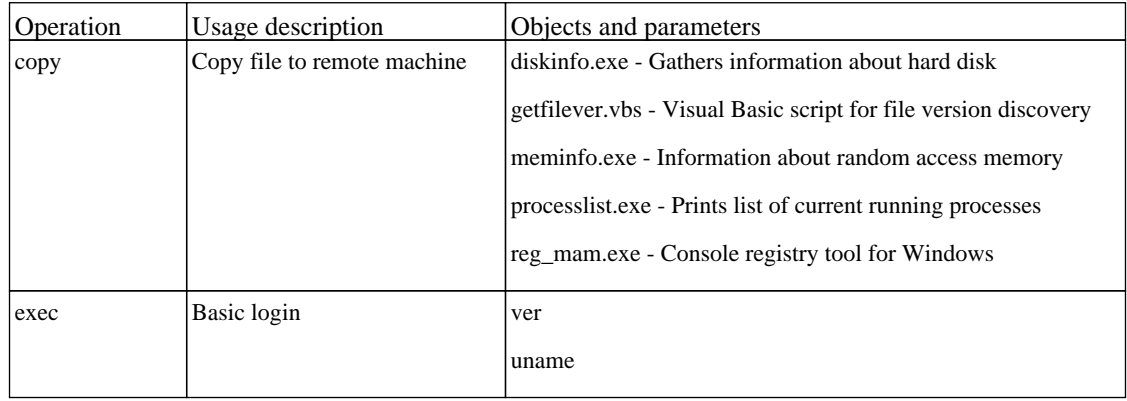

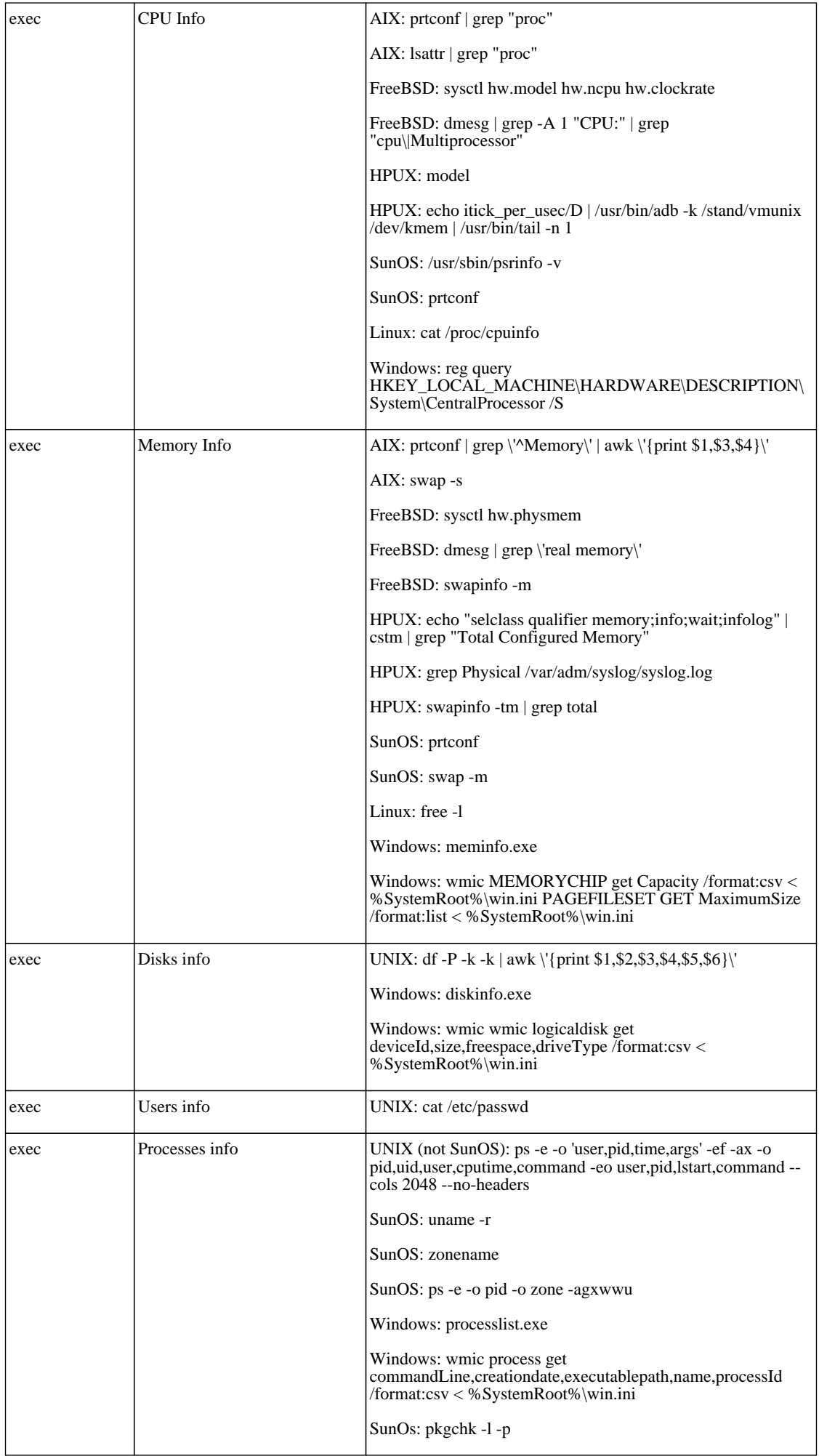

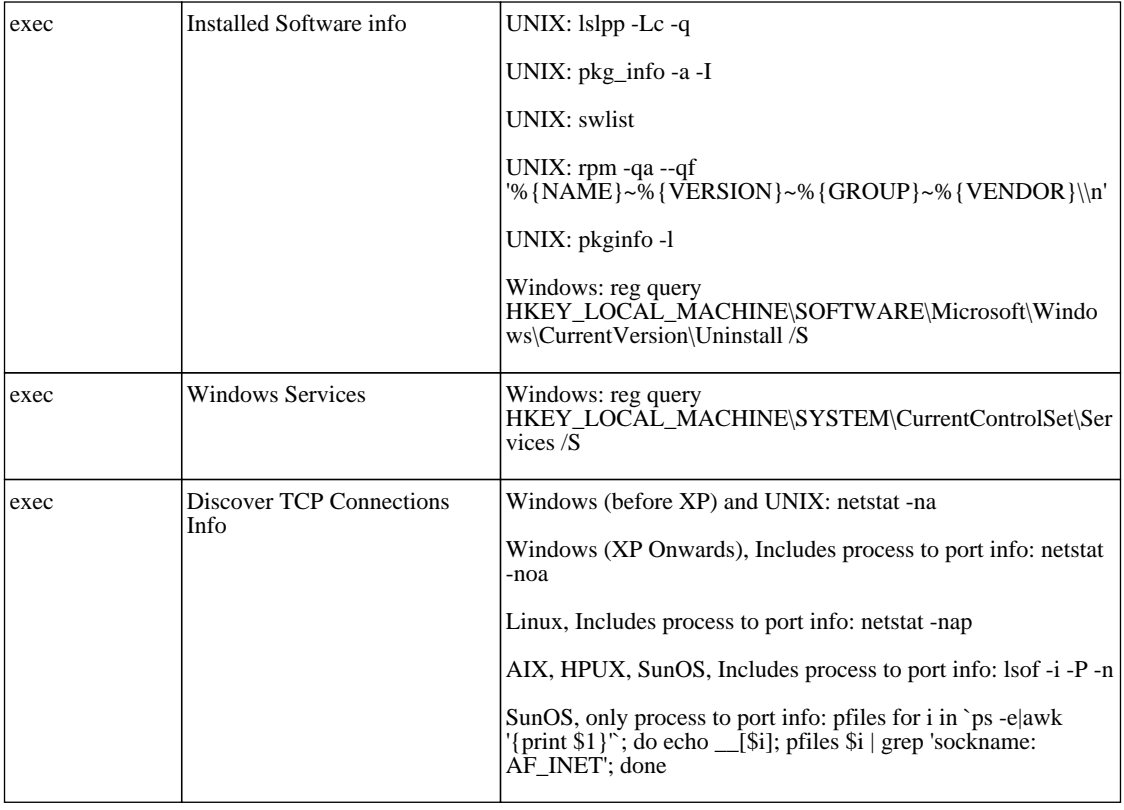

### *Host Resources and Applications by WMI*

The job this pattern discovers host resources and software elements on Windows machines using WMI protocol.

Protocol: WMI

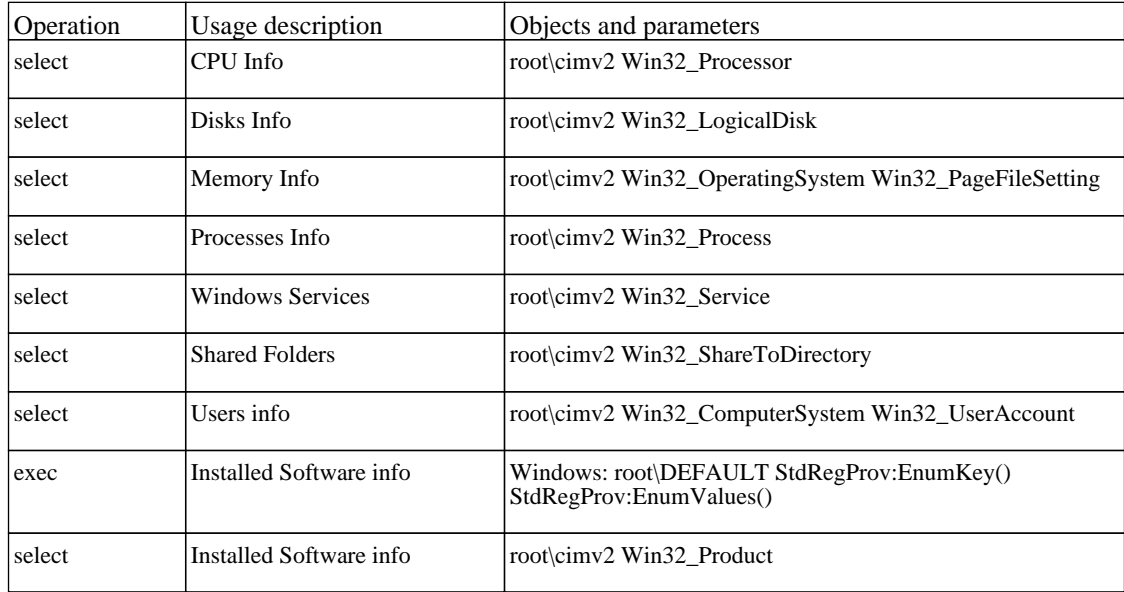

### *Software Element CF by Shell*

The job application configuration files.

## **Network - Layer2**

### *Host Networking by SNMP*

The job discovers host networking topology using SNMP route and system tables.

#### Protocol: SNMP

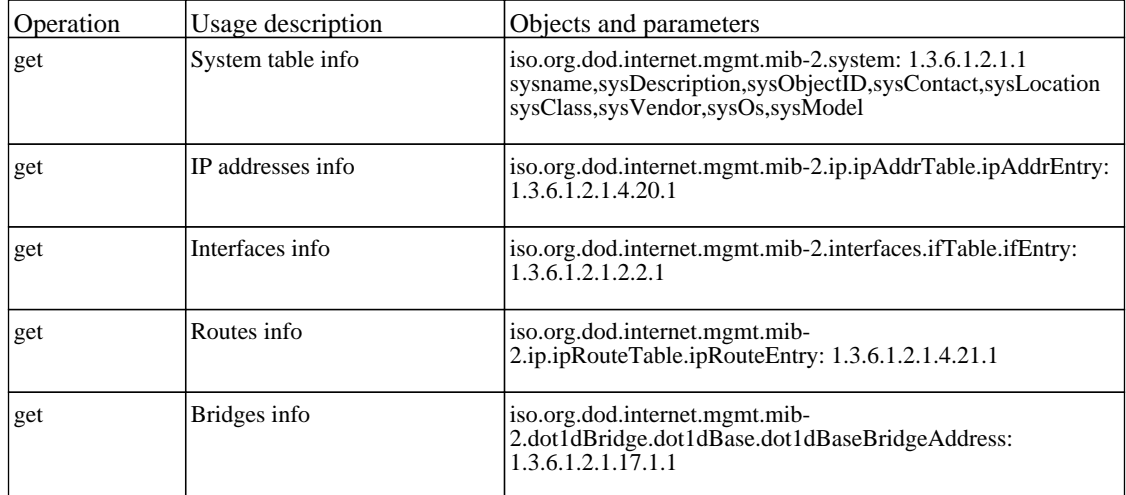

### *Layer2 Enrichment*

The job this pattern removes layer 2 links between Physical Port and Interface with inappropriate mac address.

There are no permissions required for this job.

### *Layer2 Topology Bridge based by SNMP*

The job this pattern discovers the Layer 2 topology of a switch by SNMP.

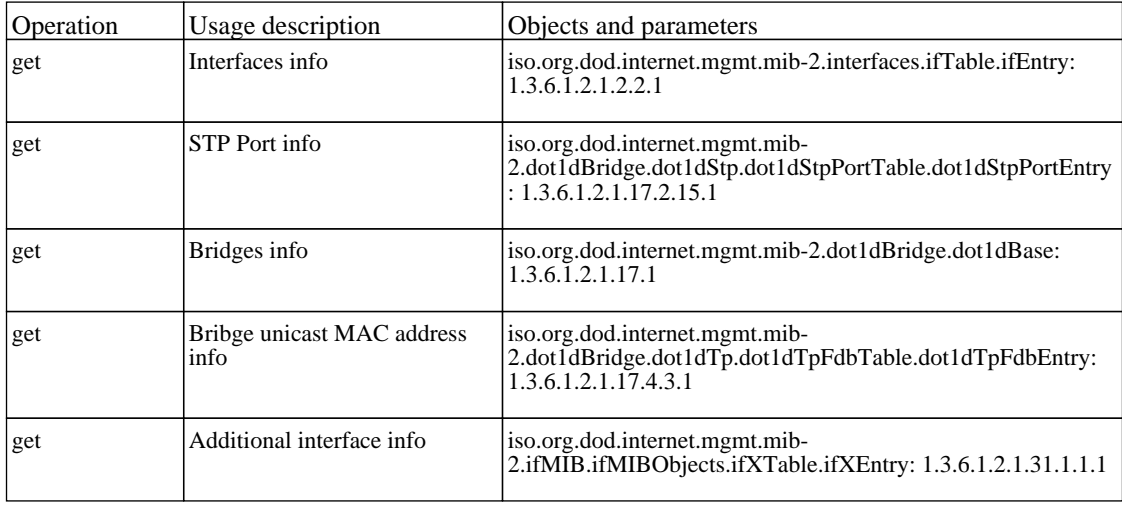

### *Layer2 Topology VLAN based by SNMP*

The job this pattern discovers the Layer 2 topology of a specific VLAN by SNMP.

#### Protocol: SNMP

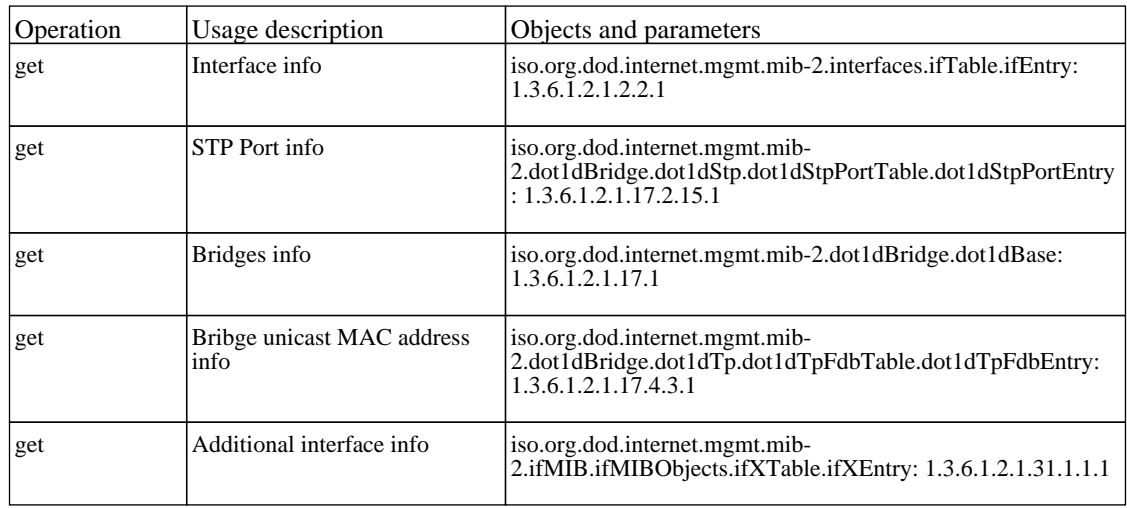

#### *VLAN ports by SNMP*

The job discovers the physical ports on a VLAN.

Protocol: SNMP

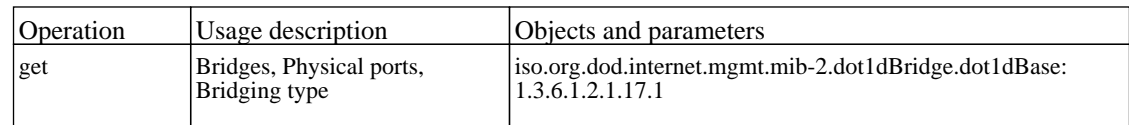

### *VLANs by SNMP*

The job this pattern discovers VLANs on a switch by SNMP.

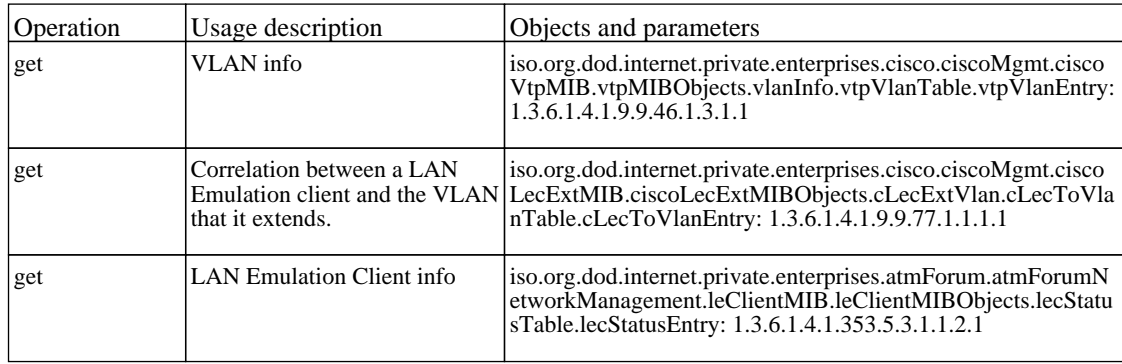

## **Network - Load Balancer**

### *Alteon application switch by SNMP*

The job this pattern discovers Nortel Application Switches via SNMP.

#### Protocol: SNMP

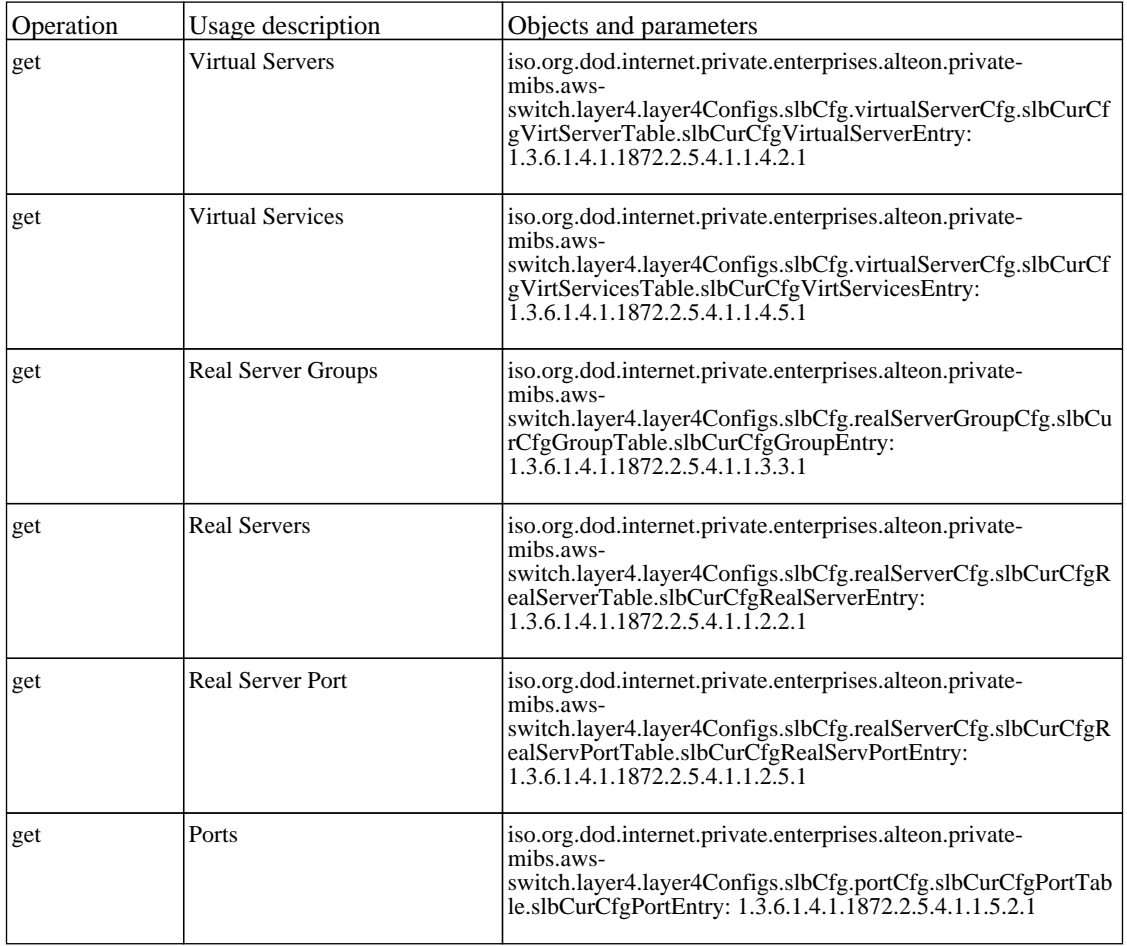

### *Cisco CSS by SNMP*

The job cisco CSS (Content Services Switch) by SNMP.

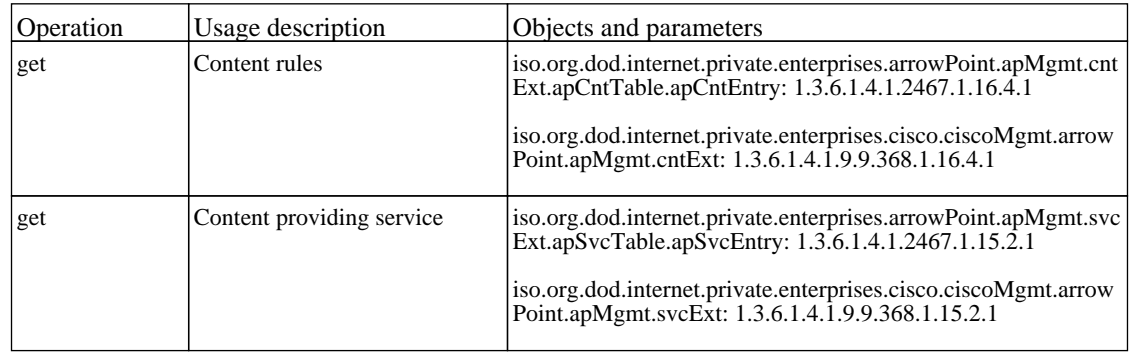

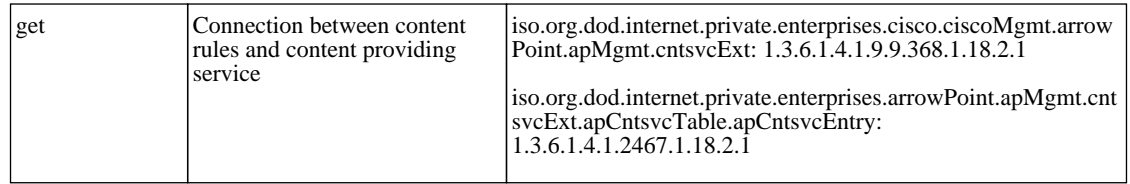

## *F5 BIG-IP LTM by SNMP*

The job this pattern discovers F5 BIG-IP Local Traffic Manager using SNMP protocol.

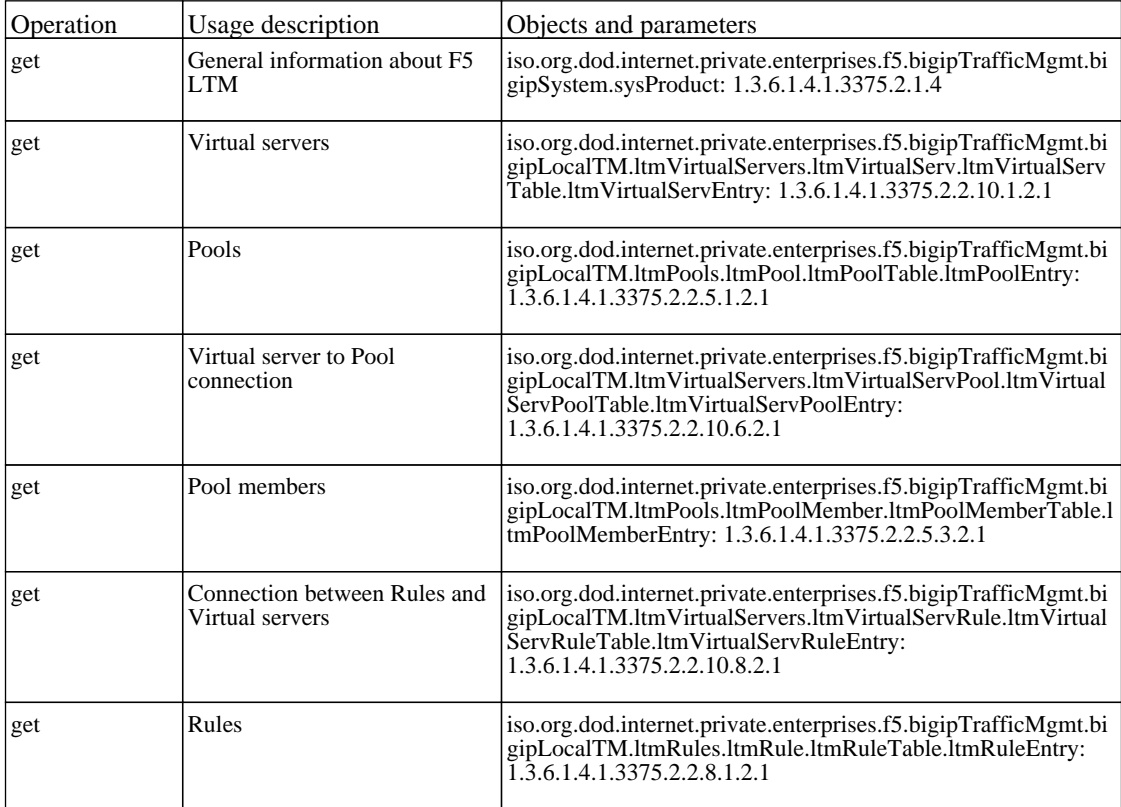

## **Network - Mainframe**

### *Mainframe TCP by SNMP*

The job this pattern discovers IBM mainframe.

There are no permissions required for this job.

### *Mainframe topology by SNMP*

The job this pattern discovers IBM mainframe topology.

## **Network - Obsolete**

## *Collect Network Data by Shell or SNMP*

The job this job is obsolete. Activate Host Resources By Shell/SNMP/WMI instead.

#### Protocol: Shell

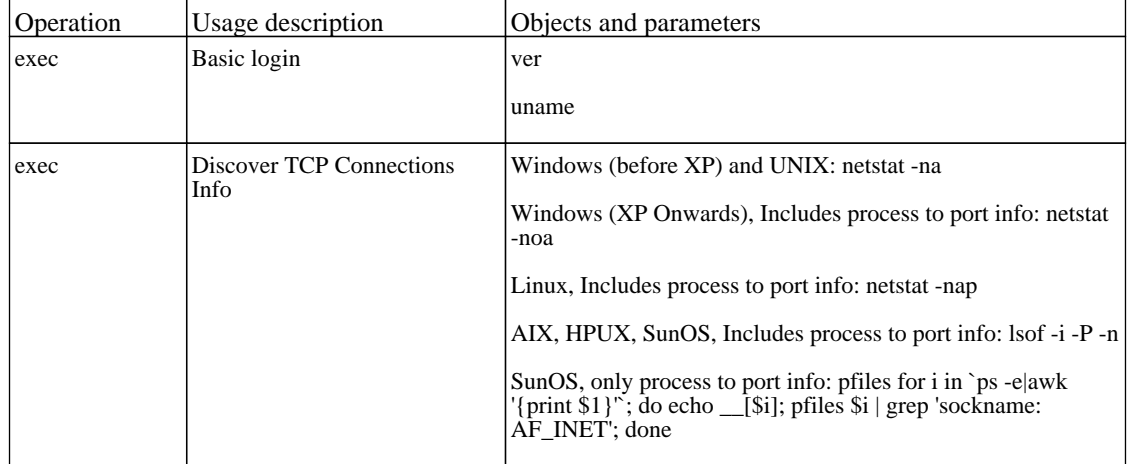

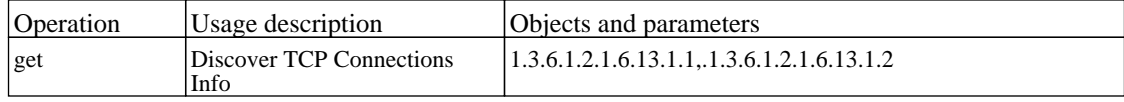

## **Network - SolarisZone**

### *Solaris Zones by TTY*

The job this pattern discovers Solaris Zones architecture by SSH and Telnet protocols. This pattern also discovers the global zone and all its related zones (treated as hosts) and their related shared resources such as disks and network interfaces.

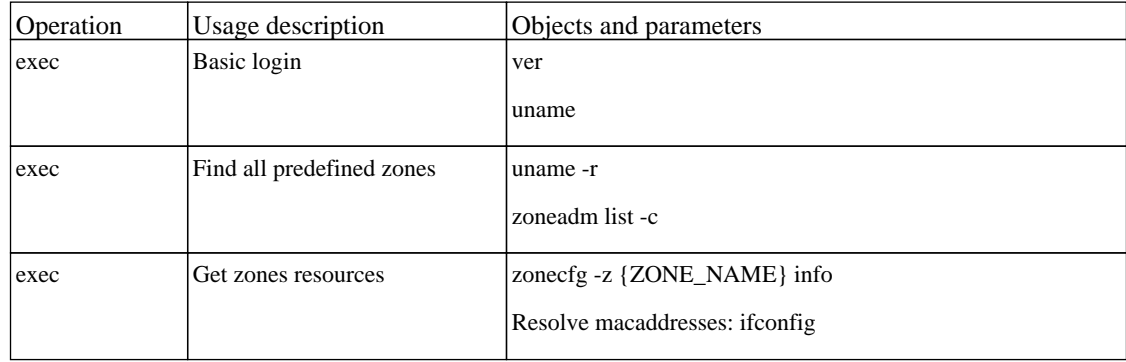

## **Network Connections - Active Discovery**

### *IP Traffic by Network Data*

The job discovers the IP Communication patterns - which IPs communicte and the top interesting ports for these communication channels.

Brings data from DDM database.

There are no permissions required for this job.

#### *Server Ports by Network Data*

The job discover listening ports on network according to portNumberToPortName.xml configuration file. Brings data from DDM database.

## **Network Connections - Passive Discovery**

### *Collect Network Data by NetFlow*

The job this pattern listens to NetFlow data broadcasts and writes the data to the Probe database, where the data is aggregated and made available for the following patterns: Potential Services by TCP DB, Services Connections by TCP DB, and Services by TCP DB.

There are no permissions required for this job.

### *IP Traffic by Network Data*

The job discovers the IP Communication patterns - which IPs communicte and the top interesting ports for these communication channels.

Brings data from DDM database.

There are no permissions required for this job.

#### *Potential Servers by Network Data*

The job the job tries to identify servers by network trafic data or number of clients. Brings data from DDM database.

There are no permissions required for this job.

#### *Servers by Network Data*

The job discover key services on the network according to portNumberToPortName.xml configuration file. Brings data from DDM database.

## **Virtualization - VMware**

### *Manual VMware VIM Connection*

The job pattern discovers the VMware Server connection using Virtual Infrastructure Management protocol. It is activated manually and it uses the URL string parameter for connection.

Protocol: VMWare

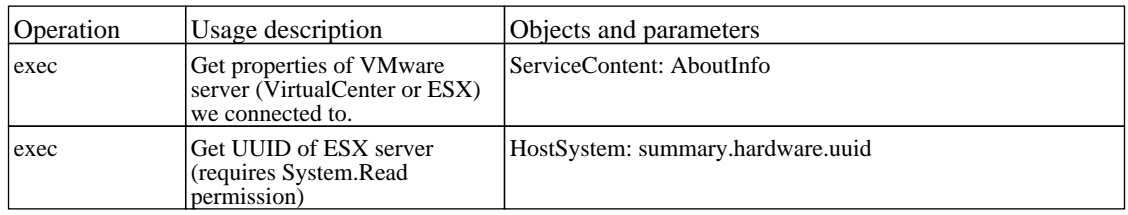

### *VMware ESX Connection by VIM*

The job pattern discovers VMware ESX Servers running on Unix hosts.

Protocol: VMWare

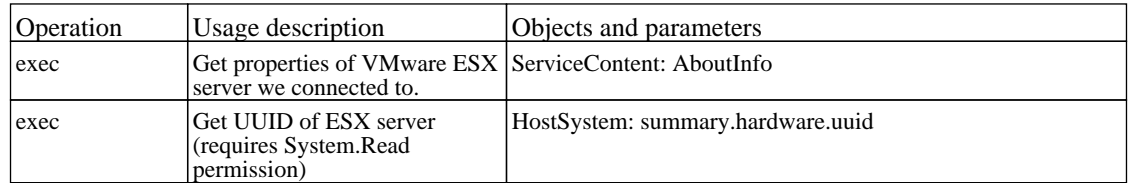

### *VMware ESX Topology by VIM*

The job this pattern discovers VMware ESX Servers using VIM protocol.

#### Protocol: VMWare

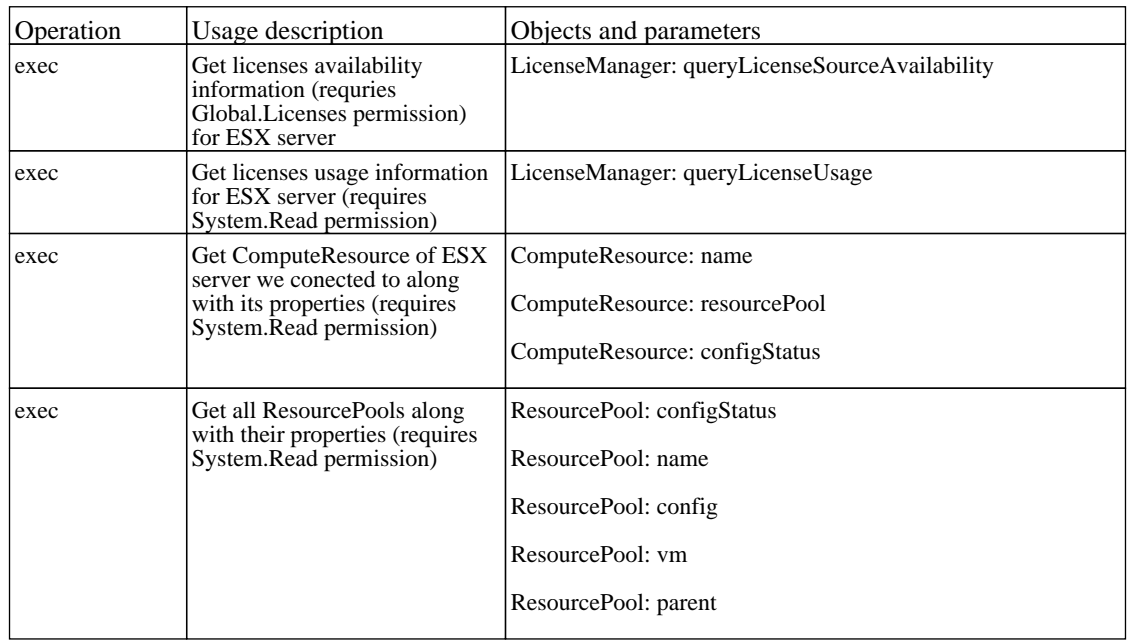

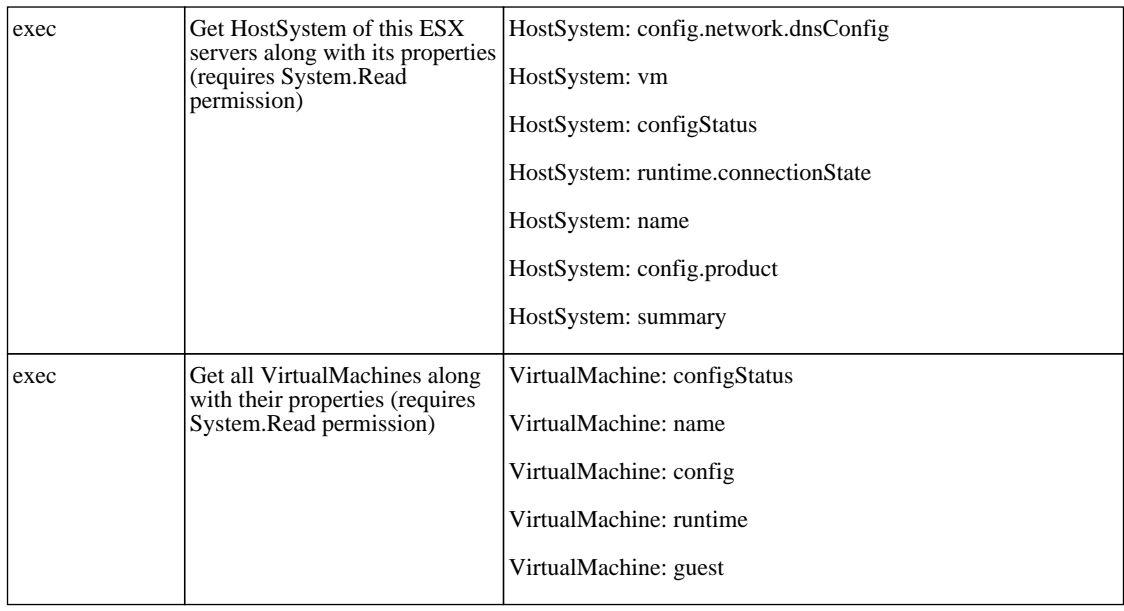

### *VMware VMotion Monitor by VIM*

The job pattern monitors migration events of Virtual Machines from one host to another.

Protocol: VMWare

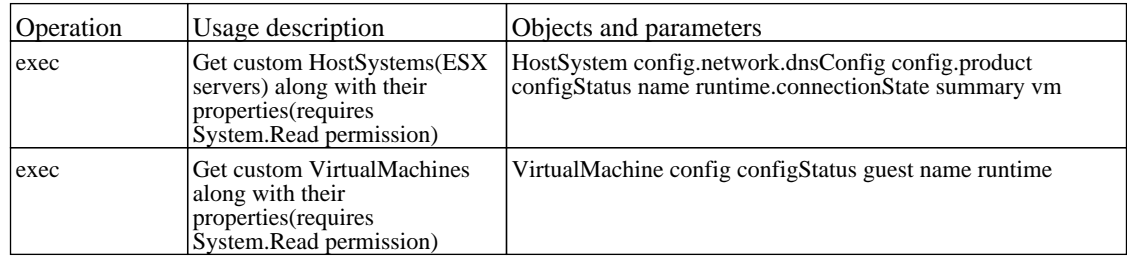

### *VMware VirtualCenter Connection by WMI and VIM*

The job pattern discovers the VMware VirtualCenter connection using Virtual Infrastructure Management protocol. If VIM port is specified in credentials, this port will be used. Otherwise it tries to connect to host using WMI protocol and retrieves the VirtualCenter's port information from registry. The retrieved information is used to generate the connection URL.

Protocol: WMI

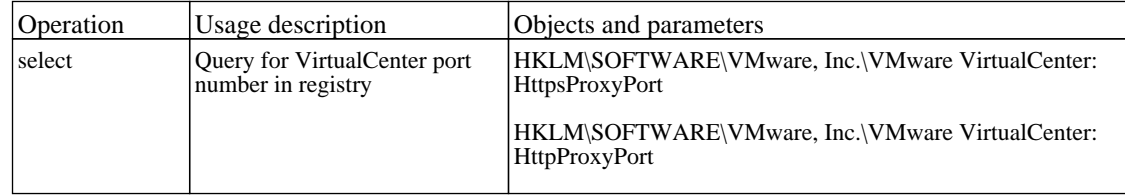

#### Protocol: VMWare

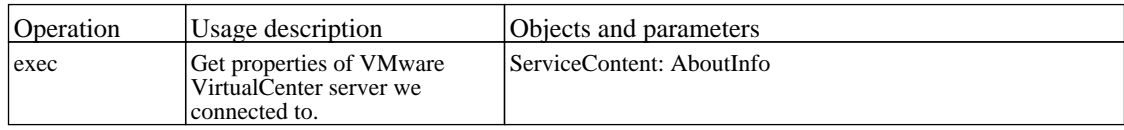

### *VMware VirtualCenter Topology by VIM*

The job pattern collects Virtual Infrastructure topology information using Virtual Center Server by VI Management protocol.

Protocol: VMWare

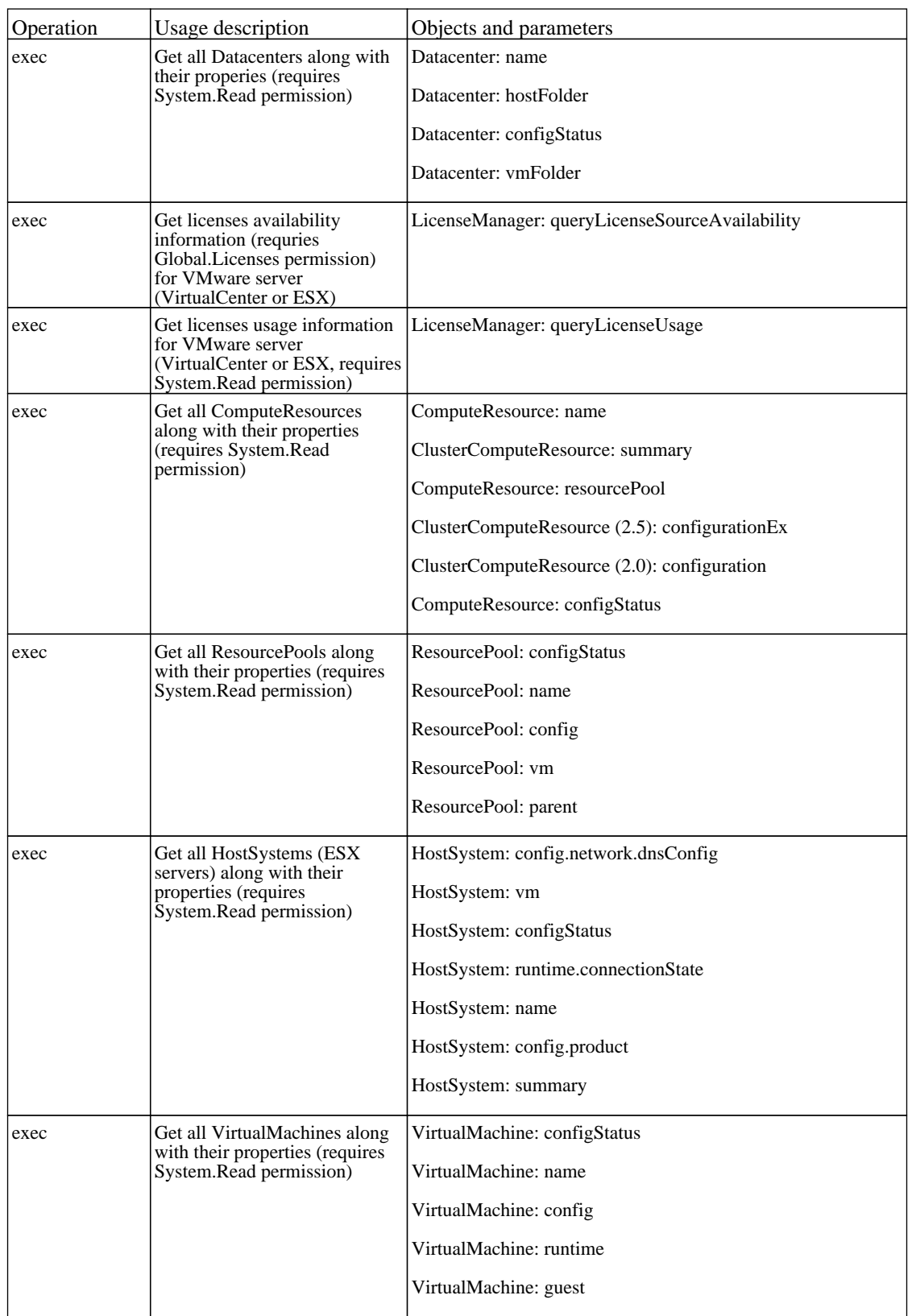

## **Web Servers - Apache Tomcat**

## *Apache Tomcat by Shell*

The job this pattern discovers Apache Tomcat Web Server.

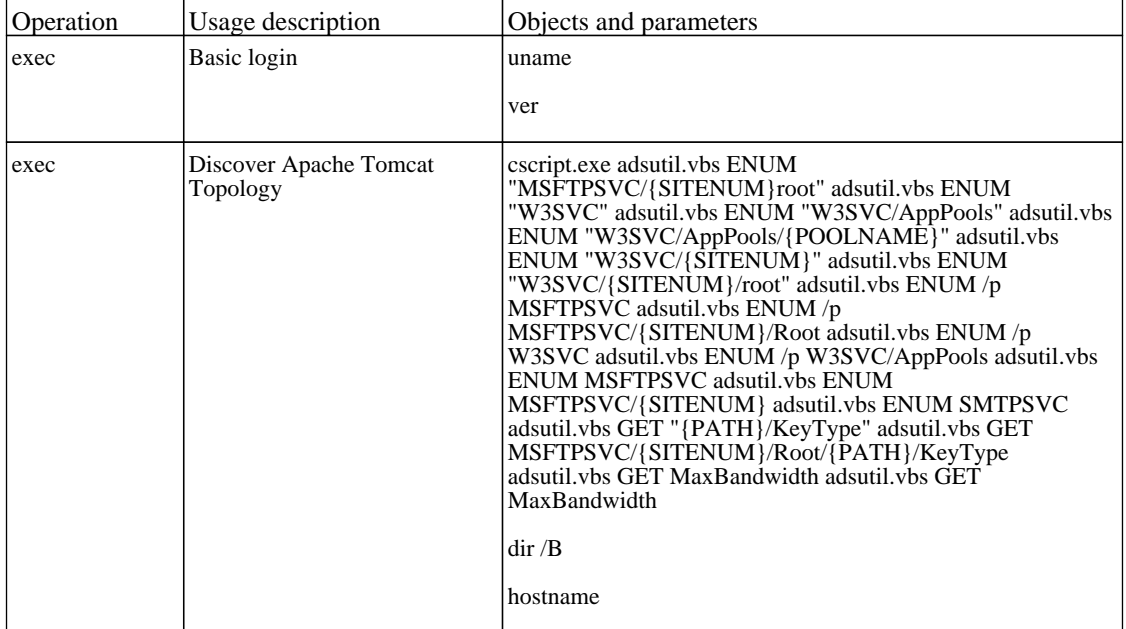

## **Web Servers - Basic**

### *WebServer Detection using TCP Ports*

The job this pattern discovers Web servers using TCP ports.

There are no permissions required for this job.

### *Webserver by Shell*

The job this pattern discovers Apache Web servers by Shell.

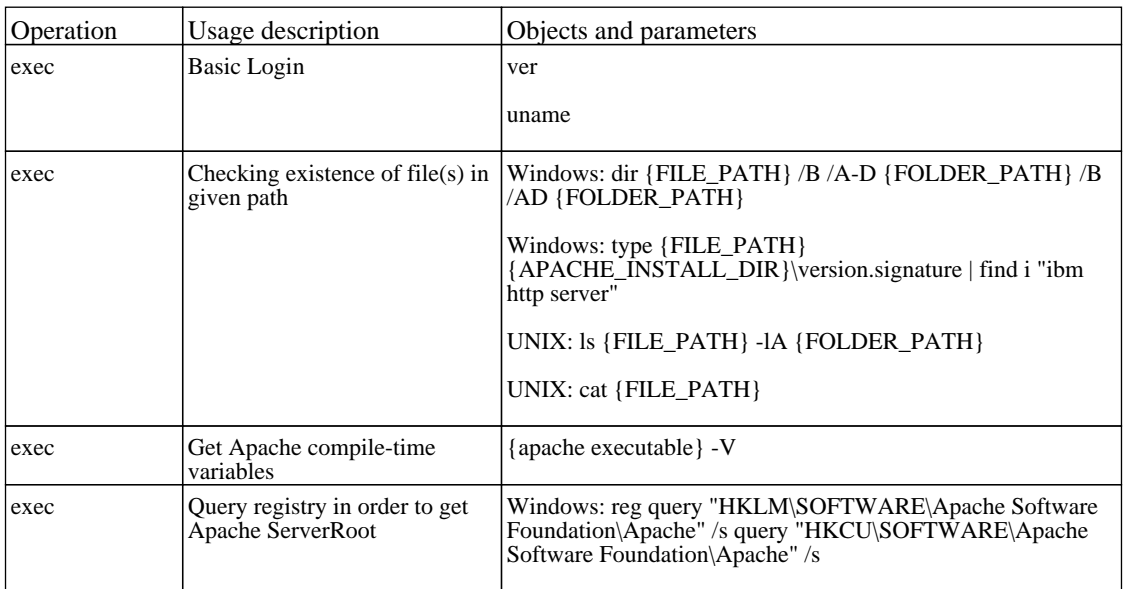

## **Web Servers - IHS**

## *IHS Websphere Plugin by Shell*

The job discovers IBM Http Server's WebSphere plugin configuration by parsing the IHS plugin configuration file.

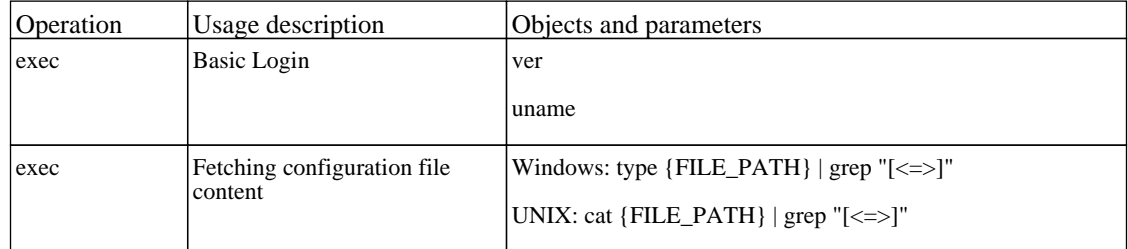

## **Web Servers - IIS**

### *IIS Applications by NTCMD*

The job this pattern discovers Microsoft Internet Information Services (IIS).

#### Protocol: Shell

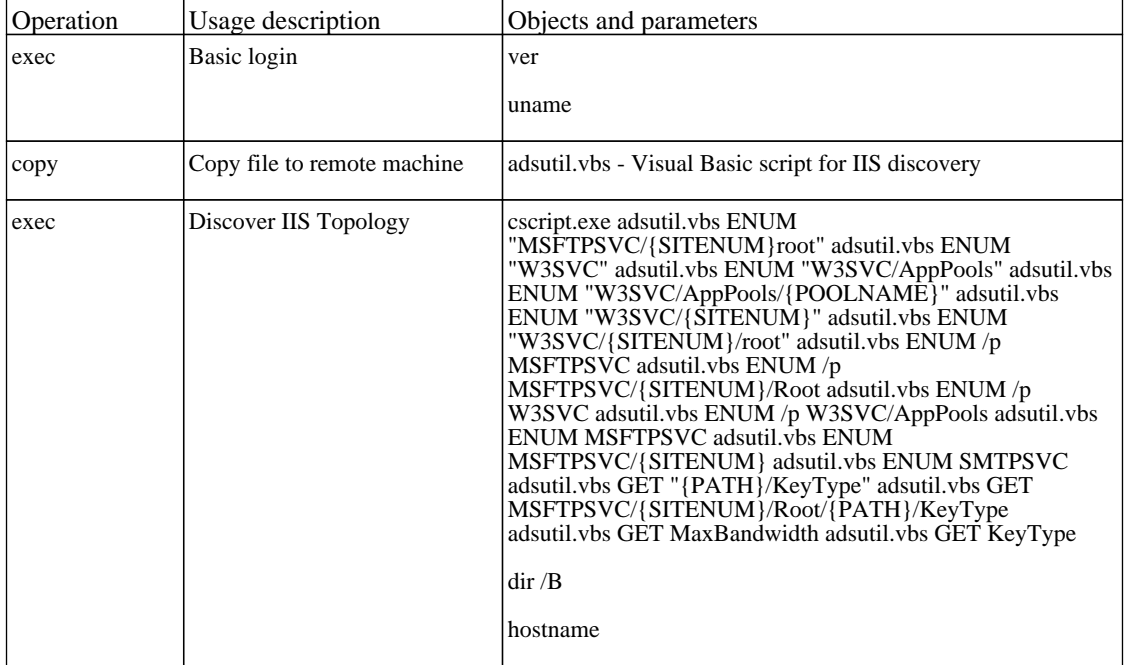

### *WebServices by URL*

The job discovers the Webservice topology by reading WSDL content from a given URL.